## **Daktyloskopie a její digitalizace**

Robert Mark

Bakalářská práce 2023

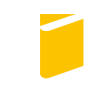

Univerzita Tomáše Bati ve Zlíně Fakulta aplikované informatiky

Univerzita Tomáše Bati ve Zlíně Fakulta aplikované informatiky Ústav bezpečnostního inženýrství

Akademický rok: 2022/2023

# ZADÁNÍ BAKALÁŘSKÉ PRÁCE

(projektu, uměleckého díla, uměleckého výkonu)

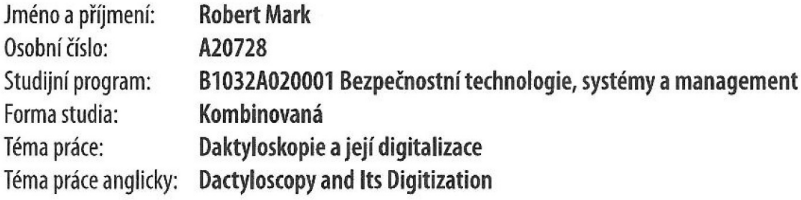

## Zásady pro vypracování

- 1. Zpracujte literární rešerši k problematice daktyloskopických stop.
- 2. Popište proces vyhledávání, zajišťování, porovnávání a zkoumání daktyloskopických stop.
- 3. Popište digitalizaci daktyloskopie.
- 4. Analyzujte daktyloskopickou identifikaci pomocí digitalizace v praxi.
- 5. Verifikujte získané poznatky z praktické realizace při využití digitalizace.

Forma zpracování bakalářské práce: tištěná/elektronická

Seznam doporučené literatury:

- 1. U.S. DEPARTMENT OF JUSTICE a NATIONAL INSTITUTE OF JUSTICE. Fingerprint Sourcebook. Washington: Lulu.com, 2013. ISBN 1304137635
- 2. RYBÁŘ, Miroslav. Základy kriminalistiky: (vybrané kapitoly pro studenty povinně volitelného předmětu právnických fakult). Dobrá Voda u Pelhřimova: A. Čeněk, 2001. Právnické učebnice (Aleš Čeněk). ISBN 80-86473-03-1.
- 3. STRAUS, Jiří a Viktor PORADA. Kriminalistická daktyloskopie. Praha: Vydavatelství PA ČR, 2005. ISBN 80-7251-192-0.
- 4. NOSEK, Václav. Daktyloskopie: Cheiroskopie; Podoskopie. V Kroměříži: J. Gusek, 1947. Knižnice kriminalistického vzdělání.
- 5. KONRÁD, Zdeněk, Viktor PORADA, Jiří STRAUS a Jaroslav SUCHÁNEK. Kriminalistika: kriminalistická taktika a metodiky vyšetřování. Plzeň: Vydavatelství a nakladatelství Aleš Čeněk, 2015. ISBN 978-80-7380-547-0.

Vedoucí bakalářské práce: Ing. Ján Ivanka Ústav bezpečnostního inženýrství

Datum zadání bakalářské práce: 16. prosince 2022 Termín odevzdání bakalářské práce: 5. června 2023

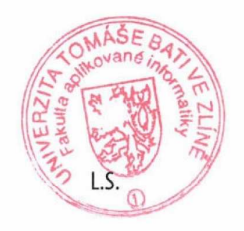

doc. Ing. Jiří Vojtěšek, Ph.D. v.r. děkan

Ing. Jan Valouch, Ph.D. v.r. ředitel ústavu

Ve Zlíně dne 16. prosince 2022

## **Prohlašuji, že**

- beru na vědomí, že odevzdáním bakalářské práce souhlasím se zveřejněním své práce podle zákona č. 111/1998 Sb. o vysokých školách a o změně a doplnění dalších zákonů (zákon o vysokých školách), ve znění pozdějších právních předpisů, bez ohledu na výsledek obhajoby;
- beru na vědomí, že bakalářská práce bude uložena v elektronické podobě v univerzitním informačním systému dostupná k prezenčnímu nahlédnutí, že jeden výtisk bakalářské práce bude uložen v příruční knihovně Fakulty aplikované informatiky Univerzity Tomáše Bati ve Zlíně;
- byl/a jsem seznámen/a s tím, že na moji bakalářskou práci se plně vztahuje zákon č. 121/2000 Sb. o právu autorském, o právech souvisejících s právem autorským a o změně některých zákonů (autorský zákon) ve znění pozdějších právních předpisů, zejm. § 35 odst. 3;
- beru na vědomí, že podle § 60 odst. 1 autorského zákona má UTB ve Zlíně právo na uzavření licenční smlouvy o užití školního díla v rozsahu § 12 odst. 4 autorského zákona;
- beru na vědomí, že podle § 60 odst. 2 a 3 autorského zákona mohu užít své dílo bakalářskou práci nebo poskytnout licenci k jejímu využití jen připouští-li tak licenční smlouva uzavřená mezi mnou a Univerzitou Tomáše Bati ve Zlíně s tím, že vyrovnání případného přiměřeného příspěvku na úhradu nákladů, které byly Univerzitou Tomáše Bati ve Zlíně na vytvoření díla vynaloženy (až do jejich skutečné výše) bude rovněž předmětem této licenční smlouvy;
- beru na vědomí, že pokud bylo k vypracování bakalářské práce využito softwaru poskytnutého Univerzitou Tomáše Bati ve Zlíně nebo jinými subjekty pouze ke studijním a výzkumným účelům (tedy pouze k nekomerčnímu využití), nelze výsledky bakalářské práce využít ke komerčním účelům;
- beru na vědomí, že pokud je výstupem bakalářské práce jakýkoliv softwarový produkt, považují se za součást práce rovněž i zdrojové kódy, popř. soubory, ze kterých se projekt skládá. Neodevzdání této součásti může být důvodem k neobhájení práce.

## **Prohlašuji,**

- že jsem na bakalářské práci pracoval samostatně a použitou literaturu jsem citoval. V případě publikace výsledků budu uveden jako spoluautor.
- že odevzdaná verze bakalářské práce a verze elektronická nahraná do IS/STAG jsou totožné.

Ve Zlíně, dne 5.6.2023 Robert Mark v.r.

podpis studenta

## **ABSTRAKT**

Cílem bakalářské práce je literární rešerše v oblasti daktyloskopie z hlediska historie, jejího využití a současně i modernizace v podobě digitalizace. Seznámení s problematikou daktyloskopie a jejím využitím v praxi. Dále je zde provedení daktyloskopické metody a její digitalizací. Teoretická část práce obsahuje počátky vzniku daktyloskopie, následné objasnění pojmů daktyloskopie z hlediska vyhledávání, zajišťování, porovnávání a zkoumání daktyloskopických stop a poté digitalizaci daktyloskopických stop. V praktické části se bakalářská práce zaměří na identifikaci daktyloskopických stop v praxi a jejich digitalizace. V praktické části jsou uvedeny případy z praxe u Odboru cizinecké policie a Odboru kriminalistických technik a expertíz.

Klíčová slova: daktyloskopie, digitalizace, daktyloskopické stopy, identifikace

## **ABSTRACT**

The aim of the bachelor's thesis is a literature search in the field of dactyloscopy from the point of view of history, its use and at the same time modernization in the form of digitization. Familiarization with the issue of dactyloscopy and its use in practice. Furthermore, there is the implementation of the dactyloscopic method and its digitization. The theoretical part of the work contains the beginnings of dactyloscopy, followed by the clarification of the concepts of dactyloscopy from the point of view of searching, securing, comparing and examining dactyloscopy traces and then digitalization of dactyloscopy traces. In the practical part, the bachelor's thesis will focus on the identification of dactyloscopic traces in practice and their digitization. In the practical part, cases from practice at the Department of the Foreign Police and the Department of Criminalistic Techniques and Expertise are presented.

Keywords: Dactyloscopy, digitalization, dacyloscopy traces. identification

Rád bych v první řadě poděkoval vedoucímu své bakalářské práce Ing. Jánu Ivankovi za veškeré rady a připomínky, ochotu a odborné vedení. Rovněž bych chtěl poděkovat své rodině a přátelům za podporu nejen při tvorbě této bakalářské práce, ale i po dobu celého studia.

Prohlašuji, že odevzdaná verze bakalářské/diplomové práce a verze elektronická nahraná do IS/STAG jsou totožné.

## **OBSAH**

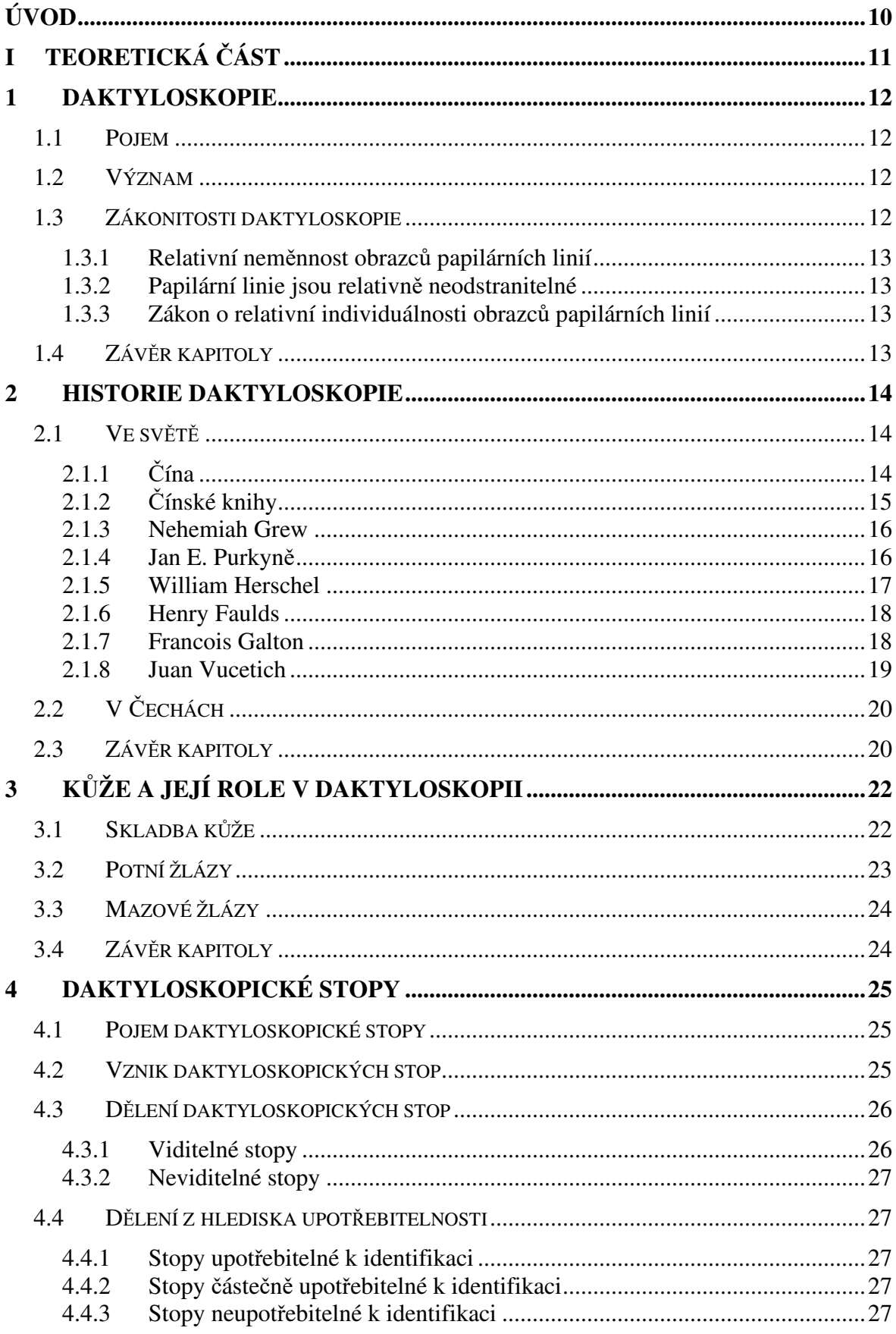

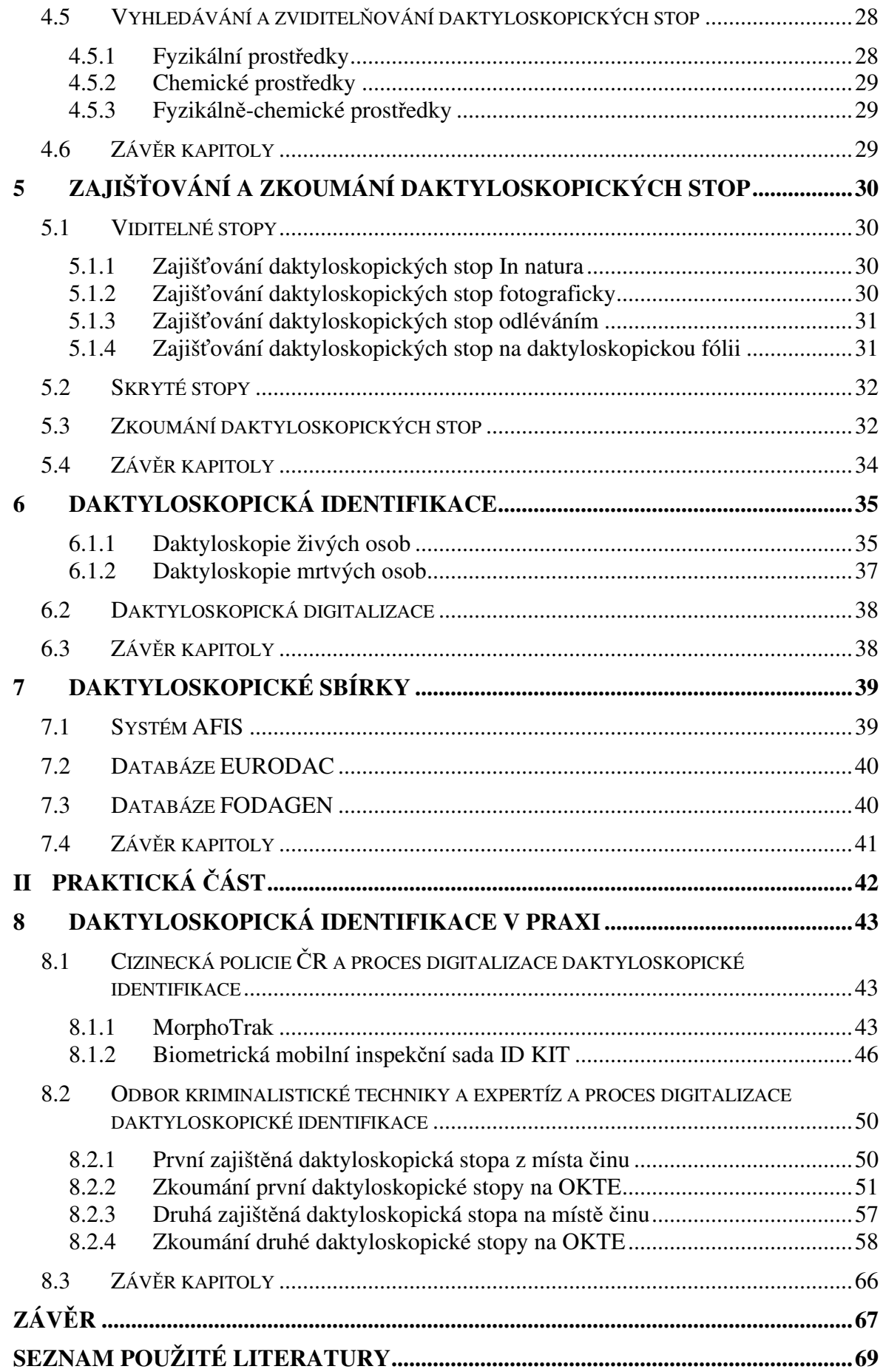

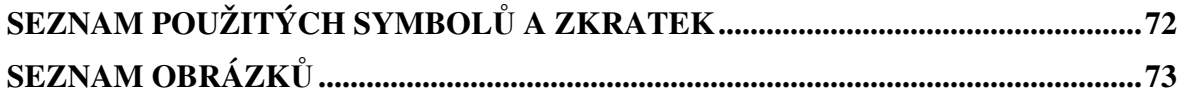

## **ÚVOD**

Daktyloskopie je vědní obor, který už po mnoho let pomáhá k identifikaci osob. Je důležitým pomocníkem, pro identifikaci osob, který se postupně díky novějším technologiím posouvá dopředu.

Rozhodnutí zvolit si téma bylo z oboru kriminalistiky, jelikož mně bylo nejblíže a vzhledem k tomu, že pracuji u Policie České republiky. Za téma jsem si zvolil daktyloskopii a její digitalizaci, jelikož jsem se s touto metodou setkal několikrát v praxi. S tématem a jeho prohloubením znalostí jsem chtěl seznámit sebe a své kolegy, včetně laické veřejnosti a současně všechny obeznámit s digitální podobou daktyloskopie.

V bakalářské práci se budu zabývat obecnými pojmy daktyloskopie uvedu, čím se tato věda zabývá a jaký má význam. V bakalářské práci se rovněž budu věnovat historii daktyloskopie, jaké byly počátky daktyloskopie, její hlavní představitelé ve světě a v České republice. Důležitým aspektem v práci je také popis kůže, bez které by daktyloskopie vůbec nevznikla. Dále se v bakalářské práci navazuje na daktyloskopické stopy, jejich pojem, vznik a dělení. U daktyloskopických stop popíši metody jejich vyhledávání, zviditelňování, zajišťování a zkoumání.

V další části budu následně rozebírat daktyloskopickou identifikaci a její digitalizaci. Digitalizace a identifikace hraje totiž významnou roli v přítomnosti i budoucnosti identifikaci osob. Následně popíši a uvedu systémy daktyloskopické identifikace. Jejich vznik, současnost, efektivnost a využití.

V závěrečné praktické části bakalářské práce popíši a ukáži daktyloskopickou stopu a daktyloskopickou identifikaci osob, její digitální zviditelnění, následné zkoumání a závěrem daktyloskopické identifikaci v systému. Veškeré daktyloskopické zjištění v praktické části bude probíhat na Cizinecké policii a odboru kriminalistické techniky a expertíz.

## **TEORETICKÁ ČÁST**

## **1 DAKTYLOSKOPIE**

V kapitole bude objasněno, co vlastně daktyloskopie je a její význam. Dále bude uvedeno zákonitostí daktyloskopie,

## **1.1 Pojem**

Daktyloskopie je vědní obor, který se zákonitě člení mezi nejstarší a nejpoužívanější kriminalisticko-technické metody. Název daktyloskopie pochází z řeckých slov "daktylos" – v překladu "prst" a "skopein" v překladu vidět. Daktyloskopie je využívaná především k individuální identifikaci osob. [1]

Daktyloskopie je naukou o obrazcích papilárních linií vytvořených na vnitřní straně článků prstů (daktyloskopie), na dlaních (cheiroskopické), na prstech nohou a na chodidlech (podoskopické). V současnosti jsou všechny označeny jako daktyloskopické. Na ostatních částech těla, vyjma výše uvedených, se obrazce papilárních linií nevyskytují. [1]

Předmětem daktyloskopie jsou daktyloskopické stopy a daktyloskopické kontrolní otisky. [1]

## **1.2 Význam**

Význam daktyloskopie je, zejména v boji se zločinem, schopná identifikovat konkrétní osobu, která po sobě zanechala daktyloskopickou stopu na místě činu. Tímto je to stoprocentní důkaz o tom, že se osoba pohybovala v zájmovém místě. Pro kriminalistiku je to významná věda, jelikož daktyloskopické stopy nezanechávají žádné jiné stvoření kromě člověka. [1]

"*Identifikace na základě otisků prstů představuje doposud nepřekonaný, nejspolehlivější a nejpoužívanější prostředek na individualizaci osob. Individualizace osob na základě otisků papilárních linií je založena na vědeckých poznatcích (nazývaných axiomy), jejichž základ zformuloval Francis Galton, v 90. letech 19. století*." [1]

## **1.3 Zákonitosti daktyloskopie**

Obrazce papilárních linií se v kriminalistice řídí třemi zákony, které popsal anglický přírodovědec Francois Galton. Fyziologické zákony jsou:

relevantní neměnnost obrazců papilárních linií,

- papilární linie jsou relativně neodstranitelné, Zákon o relativní individuálnosti obrazců papilárních linií
- zákon o relativní individuálnosti obrazců papilárních linií.

Zákonitosti daktyloskopie budou popsány níže v kapitolách 1.3.1 až 1.3.3. [2]

#### **1.3.1 Relativní neměnnost obrazců papilárních linií**

Neexistují na celém světě dvě osoby, které by měly shodné obrazce papilárních linií. Při stárnutí, se mění sice velikost polštářků prstů, dlaní a chodidel, ale struktura papilárních linií zůstává nadále neměnná. Tento zákon je podložen i matematicko-statistickými výpočty, které prokázaly, že variabilnost obrazců papilárních linií je tak vysoká, že je zcela nemožné, aby na Zemi existovaly dvě osoby s naprosto stejnými kresbami papilárních linií. Papilární linie vznikají už při vývoji plodu v mateřském těle. [2]

#### **1.3.2 Papilární linie jsou relativně neodstranitelné**

Je prokázáno, že pokud není odstraněna či zničena zárodečná vrstva kůže, papilární linie při jakémkoliv povrchovém poškození, popálení apod., opět dorostou ve stejné skladbě, sledu a návaznosti. Když se zárodeční vrstva zničí nebo odstraní, vznikne na poškozeném místě po zahojení jizva, která papilární linie nemá. Vzhledem k tomuto je však úmyslné zničení nebo odstranění zárodeční vrstvy kůže zbytečné, jelikož je zde opět individuálnost a jasná charakteristika. Struktura papilárních linií však může být poškozena, a to z důvodu kožních onemocnění – ekzém, lupénka, bakteriální a plísňová onemocnění. [2]

#### **1.3.3 Zákon o relativní individuálnosti obrazců papilárních linií**

Na světě nejsou dvě osoby, které by měly stejné neboli shodné obrazce papilárních linií. Studie prokázaly, že pravděpodobnost výskytu stejného papilárního terénu je tak nízká, že z hlediska, jak kriminalistické vědy, tak kriminalistické praxe je zanedbatelná.[3]

### **1.4 Závěr kapitoly**

Závěrem je tedy možné shrnout, že využitelnost daktyloskopie je možná pouze na částech lidského těla, u kterých se nachází papilární linie, která je pro každého jedince jedinečná. Při samotné identifikaci je využíváno zákonitosti daktyloskopie, která je založena na třech zákonech týkajících se obrazců papilárních linií. Daktyloskopie slouží v kriminalistice pro identifikaci jak živých, tak i mrtvých osob.

### **2 HISTORIE DAKTYLOSKOPIE**

V kapitole bude uvedeno, jak samotná daktyloskopie vznikala, ať už ve světě, státech nebo pomocí významných osob, které ve své pracovní profesi daktyloskopii využily a dále rozvíjely. Využitelnost jak v kriminalistice, tak pro jedinečném ověření listin.

## **2.1 Ve světě**

Archeologové objevili důkazy naznačující, že otisky prstů pocházejí z prehistorie. Například na skalní stěně Nového Skotska je petroglyf (kamenná kresba) zobrazující kresbu ruky s otisky prstů – ukazující přesleny a smyčky – pravděpodobně dílo prehistorických domorodých Američanů. Otisky prstů a otisky rukou byly používány jako prostředky osobní identifikace po tisíce let. Archeologické vykopávky objevily artefakty dokazující jejich použití ve starověkých civilizacích. Raní hrnčíři je nejspíš používali k "podepsání" své práce. [4]

## **2.1.1 Čína**

U Číny by se dalo říci, že by musela být považována za místo narození lidí, kteří používají otisky prstů. V Číně se používání otisků prstů datuje po staletí, od prvního použití hliněných pečetí až po výrazné použití inkoustových otisků na právních dokumentech. Záznamy naznačují použití otisků prstů a otisků rukou jako známky pravosti v Číně nejméně před 2000 lety. Číňané prohlašovali a dále prohlašují, že otisky prstů byly poprvé rozpoznány jedinečností a že je možné využít otisky prstů k osobní identifikaci. V dávných dobách používali otisk palce místo podpisu na právních dokumentech, a dokonce i na přiznáních z trestného činu, což bylo praktické opatření v době, kdy byla gramotnost vzácná. [4]

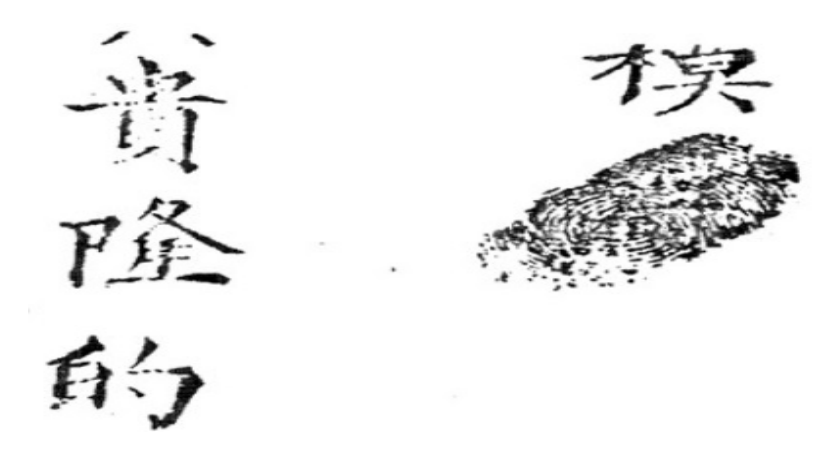

*Obrázek 1 Čínský dokument s otiskem prstu* [5]

Ve městě Babylonu a starověké Číně se otisky prstů běžně lisovaly do hliněných destiček. Předpokládá se, že bylo takového způsobu nejspíš prováděno za účelem ověření, nebo možná z pověrčivosti. Otisky inkoustových prstů se také nacházejí na čínských dokumentech dynastie Tang. Zdá se, že Číňané si byli vědomi individuality otisků prstů před více než 5000 lety. Ještě před prvním stoletím před naším letopočtem se hliněné pečeti hojně používaly při pečetění úředních dokumentů a balíků. Zdálo by se, že osoba, která na pečeti vtiskla číslici, byla trvale vázána na obsah dokumentů – což bylo chápáno jako jasný typ certifikace. Hliněné pečeti byly běžně používány mezi úředníky během dynastie Han (202-220 př.nl). [6]

Jedna konkrétní čínská hliněná pečeť, datovaná před třetím stoletím před naším letopočtem, byla po mnoho let předmětem značného výzkumu a spekulací. Levý otisk palce je hluboce zapuštěn do tohoto štítku a na zadní straně se nachází starověké čínské písmo představující jméno osoby, která otisk palce udělala. Otisk je natolik specifický otiskem a umístěním, že nelze pochybovat o tom, že šlo o poznávací znamení. [6]

## **2.1.2 Čínské knihy**

Přibližně v roce 650 n. l. právní kniha Yung-Hwui popisovala použití otisků prstů k oficiálnímu podepsání rozvodových záležitostí mezi mužem a ženou. Z toho můžeme usuzovat, že ověření pravosti pečeti muselo pocházet od talentovaného člověka, který byl schopen otisk prstu přečíst jeho porovnáním s podobným otiskem vytvořeným v hlíně nebo inkoustu. Použití otisků prstů jako podpisu dokazuje, že Číňané pochopili jejich význam dávno předtím, než Angličan Sir William Herschel (1858) shromáždil otisky rukou domorodců v Indii a pokusil se tvrdit, že je otcem moderních otisků prstů. V Číně ve 12.

století vznikl kriminální román. Shi-Naingan, s názvem Příběh o břehu řeky a říká: "Wu Sung zajal dvě ženy, které zabily jeho bratra. Donutil je, aby si nabarvili prsty a zaznamenali otisky prstů." Je jasné, že Číňané nepochybně pokročili v snímání otisků prstů na úroveň akceptace v trestních věcech. Zdá se však, že jde spíše o donucení obou žen k přiznání než o srovnání otisků prstů se stopami na místě činu.[6]

#### **2.1.3 Nehemiah Grew**

První vědecké rozpoznání otisků prstů na Západě pochází ze spisů na konci sedmnáctého století. V roce 1684 anglický rostlinný morfolog Dr. Nehemiah Grew (1641-1712) studoval a popsal hřebeny, rýhy a póry lidských rukou a nohou. Jeho článek byl vydán londýnskou Royal Society. Kromě toho publikoval velmi přesné kresby vzorů hřebenů prstů a oblastí dlaně.[6]

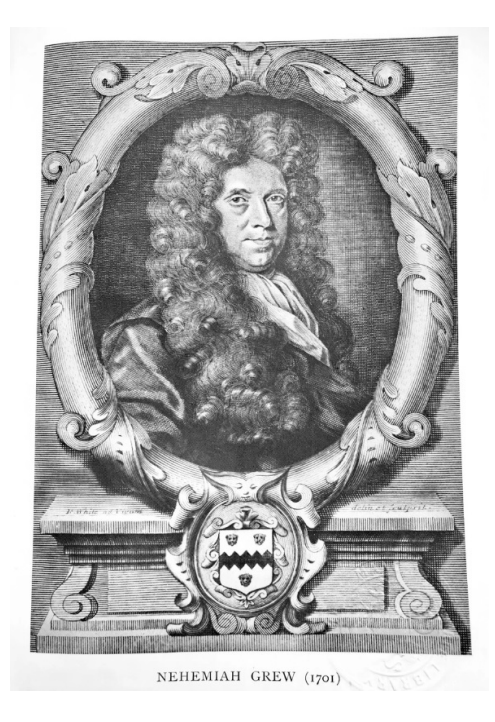

*Obrázek 2 Nehemiah Grew* [8]

#### **2.1.4 Jan E. Purkyně**

Český profesor anatomie a přírodovědec Jan Evangelista Purkyně (1787-1869) byl prvním člověkem, který vytvořil systém klasifikace otisků prstů. Ve své eseji publikované v prosinci 1823 popsal a ilustroval devět typů vzorů papilárních linií do značné míry podrobně; jeden oblouk, jeden stan, dvě smyčky a pět typů přeslenu. Purkyně pojmenoval každý typ vzoru a navrhl pravidla pro jejich individuální klasifikaci – mnohá z nich se dodnes dodržují. Ukázal, že jsou otisky prstů jedinečné. [6]

#### **2.1.5 William Herschel**

Angličan Sir William Hershel (1833-1917) je často považován za prvního Evropana, který uznal důležitost otisků prstů jako prostředku osobní identifikace. V dřívějších dobách, kdy byla gramotnost vzácná a mnozí neuměli napsat vlastní jména, bylo zkoumání otisků rukou jedinou metodou, jak odlišit jednu negramotnou osobu od druhé. První zaznamenané systematické snímání snímků rukou a prstů, které byly jednotně pořizovány pro účely identifikace, bylo zavedeno v roce 1858.[6]

Sir William Hershel, zatímco pracuje pro státní službu Indie jako hlavní správce okresu Hooghly v Bengálsku. Každému pracovníkovi zapsal na zadní stranu smlouvy otisk pravé ruky, aby odlišil zaměstnance od ostatních, z důvodu nemožnosti vydávat se za jiného zaměstnance jak po pracovní stránce, tak i pro výplatní den. Pokud by došlo ke sporu, zadní strana pracovní smlouvy by mohla být porovnána s nově vytvořeným obrázkem pro stejnou rukou. Hershel popularizoval představu, že jednotlivce lze rozpoznat a odlišit bez ohledu na to, jaké jméno používají nebo zda jsou gramotní. Hershel vyvinul toto použití otisků prstů jako prostředek kontroly smluvních podvodů a falešných zosobnění při rozdělování státních důchodů. Za léta své veřejné služby v Indii Hershel nashromáždil značnou sbírku otisků prstů, které nabídl jako empirický důkaz toho, co se často v teorii tvrdilo: že každý otisk byl jedinečný a také trvalý pro jednotlivce. [6]

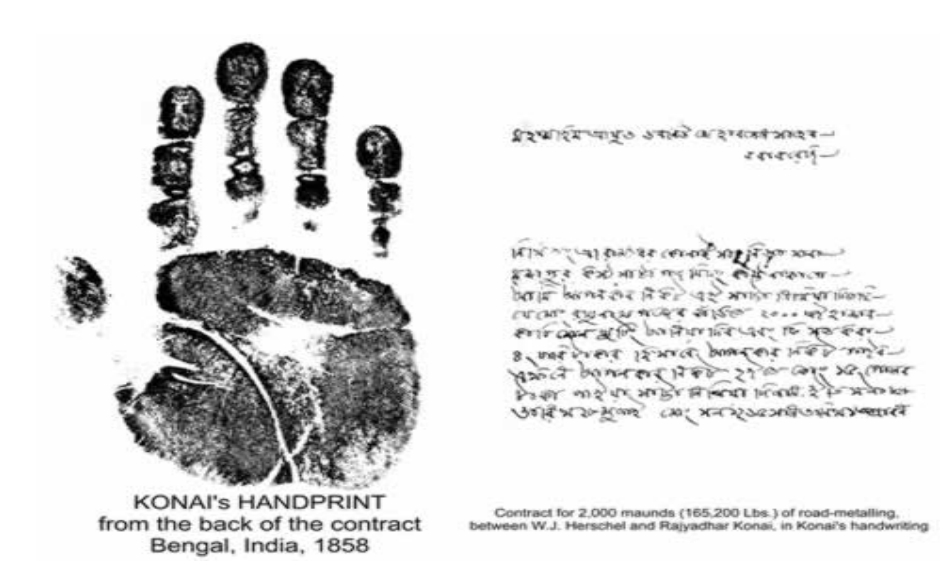

*Obrázek 3 Herschellova smlouva s dělníkem* [9]

#### **2.1.6 Henry Faulds**

V roce 1880 byl skotský lékař a chirurg Dr. Henry Faulds (1843-1930) odpovědný za významný milník v historii otisků prstů a používání inkoustových otisků. Zatímco cvičil v nemocnici Taukiji v Tokiu, Faulds také prováděl výzkum otisků prstů. Navrhl, aby hřebenový detail každého otisku prstu byl jedinečný a díky tomu mohl být klasifikován a použit k řešení zločinů. Faulds navrhl, že otisky prstů by mohly být použity při vyšetřování k odstranění obviněné osoby a také k prokázání identity porovnáním otisků prstů zanechaných na místě činu. Faulds navrhl, že je možné pojmenovat tok třecích hřebenů, metodu charakterizující vzor obrazu otisku prstu. Jeho teorie, že obrazy otisků mohou být použity k řešení zločinů, přesunuly obrazy otisků prstů mimo civilní aplikace, jako jsou smlouvy a do forenzní arény. Stejně jako Herschel zjistil, že mastnota a vlhkost z pórů vedly k latentním (neviditelným) otiskům, které bylo možné zviditelnit pomocí prášků. [6]

Faulds využil tuto techniku k osvobození muže obviněného z krádeže. Podařilo se mu úspěšně prokázat, že otisky prstů, které byly nalezeny u okna, ve skutečnosti patřily jinému muži, který byl později zadržen. Mezi Fauldsem a Herschelem došlo k určité neshodě ohledně toho, který z nich jako první navrhl použití otisků prstů jako prostředku osobní identifikace. Faulds věřil, že je prvním průkopníkem v oblasti snímání otisků prstů, a publikoval svůj výzkum v říjnu 1880 v časopise Nature. Je rozumné říci, že Herschel i Faulds byli extrémně přínosní při zavádění konceptu otisků prstů do kontinentální Evropy později v 19. století. [6]

#### **2.1.7 Francois Galton**

Mezitím v Anglii významný antropolog Sir Francis Galton (bratranec Charlese Darwina) pracoval na knize o použití otisků prstů k identifikaci. Galton, široce zcestovalý vědec, rozpoznal Bertillonovu metodu a v roce 1892 publikoval svou práci - Finger Prints. Dnes mnozí označují Galtona za "otce daktyloskopie" za jeho přínos v této oblasti. Jeho dílo "Finger prints" je tak ceněné, že International Association for Identification, přední světová identifikační asociace, zahrnula kopii Galtonova pravého ukazováčku do oficiálního loga asociace. [7]

Rok poté, co vyšla Galtonova kniha, Britské ministerstvo vnitra, mateřská agentura Metropolitní policie (Scotland Yard), jmenoval Asquithský výbor; skupina vytvořená za účelem prozkoumání předmětných otisků prstů. Výbor byl ohromen Galtonovou laboratoří a v únoru 1894 oznámil, že Spojené království oficiálně přijme otisky prstů jako doplňkový

identifikační systém. Scotland Yard následně přidal otisky prstů na Bertillonovy karty pro zločince. Antropometrie byla opuštěna v roce 1901. Jako uznání Galtonového přínosu se markanty otisků prstů někdy nazývají Galtonovy rysy nebo Galtonovy detaily. [7]

#### **2.1.8 Juan Vucetich**

Juan Vucetich byl průkopníkem otisků prstů ze západní polokoule, který vymyslel klasifikační systém pro otisky prstů, který se používal v Argentině a v celé Jižní Americe. Při práci na policejním oddělení La Plata v Argentině se Vucetich přesvědčil, že daktyloskopie jsou cenným nástrojem při identifikaci zločinců. V roce 1894 napsal na toto téma knihu. V roce 1896 argentinská policie upustila od "Bertillonage" ve prospěch otisků v trestních rejstřících. První zaznamenaný případ, kdy byly k objasnění zločinu použity otisky prstů, se odehrál v Argentině v roce 1892. Nemanželské děti ženy jménem Rojas byly zavražděny 18. června 1892. Rojas se chovala rozrušeně a obvinila muže jménem Velasquez, o kterém řekla, že čin spáchal, protože ho odmítla vzít si ho za manžela. Velasquez však měl alibi a tvrdil, že je nevinný. Alvarez, vyšetřovatel z La Plata, který byl vycvičen Vucetichem, který asistoval s případem, zjistil, že další z Rojasových přítelů učinil prohlášení o tom, že je ochoten vzít si za ženu Rojase, i když nemá děti. Alvarez na místě činu zajistil krvavý otisk prstu a porovnal ho s otisky Rojasové. Daktyloskopický otisk na místě činu odpovídal jejímu pravému palci. Když byla Rojas konfrontována, přiznala se k vraždě svých dětí. [6] [7]

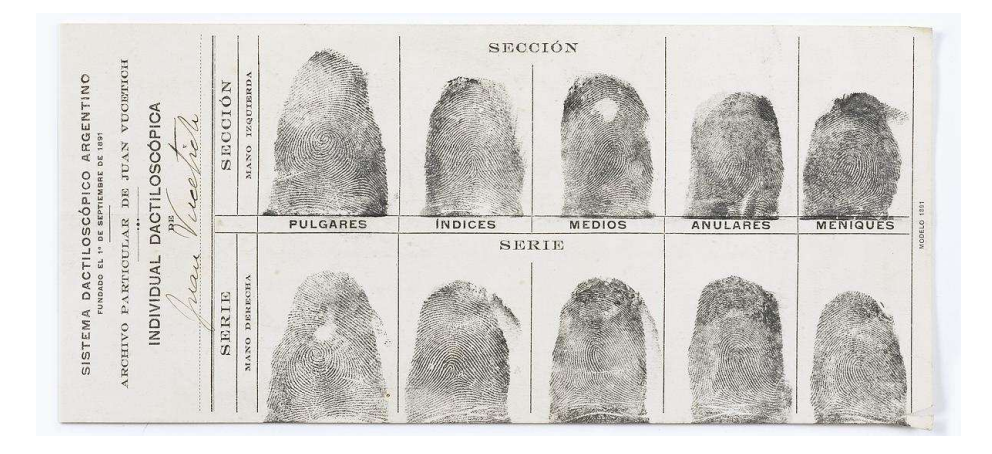

*Obrázek 4 Vucetichova daktyloskopická karta* [10]

## **2.2 V Čechách**

V Praze byl policejní komisař Jan Protiwenský, který začal od roku 1891 zabývat a poté i využívat daktyloskopii. Se svými kolegy Juliem Laváčkem a Antonínem Friedrichem se zúčastnil ve Vídni antropometrického a daktyloskopického kurzu. Daktyloskopie jako jediný identifikační prostředek byl v českých zemích oficiálně zaveden 9. září 1908. Téhož roku byla zrušeno antropometrie. Začala se tedy zavádět pro účely identifikace pachatelů pouze daktyloskopické karty. [11]

V roce 1907 byla na četnickém okresním velitelství na Vinohradech v Praze založena četnickým rotmistrem Josefem Povondrou daktyloskopická sbírka karet. Daktyloskopická sbírka byla o kapacitě 25 000 daktyloskopických karet. [11]

Mezi další zakladatele daktyloskopie v Čechách patří Oldřich Pinkas. V roce 1922 společně s Povondrou vydal "Pokyny pro službu pátrací a daktyloskopickou". Publikace byla výnosem ministerstva vnitra schválena jako služební a učební pomůcka pro četnictvo. V roce 1939 měla ústřední daktyloskopická sbírka na 250 000 karet. [11]

Za okupace byla daktyloskopická sbírka v ohrožení díky německé policii. Ta chtěla systém převzít a přisvojit. Naštěstí bylo ze strany československé policie vloženo do sbírky fiktivní množství daktyloskopických karet a vzhledem k tomu, že sbírka byla obrovská, německá policie skrze složitost reorganizace od tohoto upustila. [11]

V roce 1947 byla vydána Václavem Noskem kniha o daktyloskopii "Daktyloskopie, cheiroskopie a pedoskopie". [11]

V roce 1942 byla v Praze zřízena ústředna kriminální policie a vyšetřování. Po druhé světové válce vznikl v Praze Kriminalistický ústav, ve kterém se užívá kriminalistických metod a postupů l objasnění trestných činů. [11]

V současné době se od roku 1994 pro daktyloskopickou evidenci používá identifikační systém AFIS 2000 od americké firmy Printrak. Centrální obrazová databáze otisků a stop má hlavní zdroj na Kriminalistickém ústavě v Praze. [11]

### **2.3 Závěr kapitoly**

Závěrem lze shrnout, že daktyloskopie měla své počátky celosvětově, ale ne ve stejném časovém období. Samotným zkoumáním se zabývalo mnoho vědců a využitelnost byla zkoumána vždy hlavně z kriminalistických důvodů, ale jako dalšími zde byly i důvody autentizace na smlouvách a jiné.

## **3 KŮŽE A JEJÍ ROLE V DAKTYLOSKOPII**

Základem a jádrem kriminalistické daktyloskopie jsou biologické informace o lidské kůži. Kůže totiž hraje nejdůležitější roli při snímání otisků prstů, dlaní a chodidel, protože právě tam najdeme papilární linie, které tvoří složité a jedinečné vzory, které jsou při snímání otisků prstů tak důležité. Proto je vhodné si připomenout jeho složení, funkci a význam. [12]

#### **3.1 Skladba kůže**

Lidskou pokožku chápeme jako přikrývku, která pokrývá celé naše tělo a chrání ho před vlivy prostředí. Kůže je největším orgánem lidského těla, její velikost je u dospělého člověka 1,6-1,8 m2 a tvoří tak až 7 % celkové hmoty lidského těla. Tloušťka kůže v různých částech lidského těla je v rozměrech šířky 0,4 – 4 mm. Téměř všude na těle není pokožka zcela hladká, naopak se vyznačuje různými hrbolky a prohlubněmi, které mohou být drsné nebo citlivé povahy. Při pohybu kůže se kůže natahuje v blízkosti kloubů, tzn. svaly táhnou tzv. flekční rýhy. Tyto drážky zahrnují palmární drážky. Kůže se skládá ze tří hlavních vrstev – pokožky, škáry a podkožního vaziva.[12]

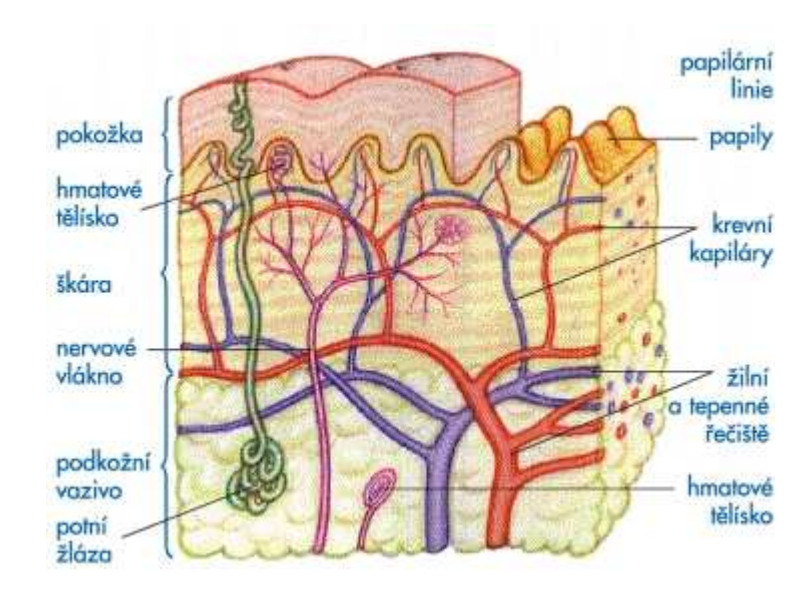

*Obrázek 5 Schéma stavby kůže* [13]

První vrstvou je kůže (epidermis), která se také skládá ze stratum corneum (rohová vrstva), zárodečné vrstvy (malphigii) a skládá se z několika vrstev buněk. Silná vrstva živých buněk v malpighovské (zárodečné) vrstvě a její stejně silný keratinizovaný obal, jsou zvláště důležité v detekční cykloskopii. Horní vrstvy kůže trpí degenerací, často odumírají, keratinizují a odlupují se. [12]

Za život člověk obmění - 22 kg kůže. Druhou vrstvou je korium, pevná a pružná vláknitá vrstva kůže, která obsahuje krevní cévy, kůži a mazové žlázy a vlasovou cibulku. Jeho poslední vrstvou je podkoží, které ukládá tuk a zajišťuje pružnost celého systému. Jeho funkcí je izolovat a chránit svaly a nervy. [12]

Na hranici kůže a kloubu jsou papily - hřebenovité výběžky s kapilárními sítěmi a nervovými zakončeními. Papily jsou silně zvlněné, jejich velikost, výška a šířka se liší místo od místa. Výška se pohybuje v rozměrech od 0,1 do 0,4 mm, šířka od 0,2 do 0,7 mm. [12]

Na dlaních a chodidlech se tyto papily vyskytují ve dvojitých, pravidelných proužcích, tvořících dlouhé, rovné nebo různě zakřivené řady papilí, oddělených od sebe rýhami. Tyto takzvané kontaktní lišty se stávají charakteristickými výkresy. Na základě vzhledu jsou tyto vzory rozděleny do typů: příčné oblouky, smyčky, dvojité smyčky a spirály. J. E. Purkyně rozlišil devět základních obrazců papilárních linií: příčné záhyby, podélný střední pruh, šikmý pruh, šikmý hnědák, mandle, spirála, elipsa, kruh, a dvojitých vrcholů. [12]

Jejich tvar je neměnný, velmi různorodý a kombinace papil je dokonce velmi vysoká, což způsobuje individualitu a skutečnost, že žádní dva lidé na světě nemají shodné papilární linie. Papilární rýhy se objevují již ve třetím měsíci nitroděložního vývoje dítěte, kdy se na hladké pokožce začínají objevovat jemné rýhy, které zůstávají stejné po celý život. [12]

## **3.2 Potní žlázy**

Pro snímání otisků prstů jsou velmi důležité i potní žlázy (objevené a popsané J.E. Purkyněm v roce 1835), které k snímání otisků využívají svůj produkt - pot. Pokud bychom pozorovali papilární linie pod mikroskopem, bylo by možné vidět řadu bradavek rozdělených uprostřed prostoru, kde ústí vývody potních žláz. [12]

Uspořádání kanálů je důležité pro snímání otisků prstů, protože mohou vytvořit vzor na objektu, který se používá jako identifikační nebo rozpoznávací vzor. Potní žlázy jsou rozmístěny v různé míře po celém těle, nejčastěji v dlaních a nohou. Normálně kulatého tvaru se počet potních pórů liší od člověka k člověku. Některé póry jsou velmi kompaktní, takže jich je v dané oblasti více než těch s póry, které jsou rozmístěné blíže k sobě. Když se na kůži objeví papily, v jejich horních částech se otevírají potní žlázy, které usnadňují difúzi potu přes kůži. U člověka se potní žlázy dělí na tzv. apokrinní a tzv. ekrinní. Apokrinní potní žlázy, které se nacházejí pouze v podpaží, konečníku a v oblasti genitálií, bradavkách, očních víčkách a zvukovodech, produkují pot hlavně při emočním stresu. Ekrinní potní žlázy se dělí na ekrinní potní žlázy dlaní a plosek nohou, které produkují pot, zejména při emočním stresu a ekrinní potní žlázy jiných částí těla, které obvykle produkují pot při fyzické námaze. Složení ekrinního potu se v různých částech těla a v reakci na různé podněty liší. Jedná se o průhlednou bělavou tekutinu obsahující 99,0 - 99,5 % vody, zbytek jsou organické (močovina, kyselina mléčná, cukry, kreatin, aminokyseliny atd.) i anorganické látky (sodík, draslík, sírany, fosforečnany atd.). Složení potu je různé u dětí, dospělých mužů a žen a závisí také na druhu potravy nebo zdravotním stavu člověka. [12]

#### **3.3 Mazové žlázy**

Kůže má kromě potních žláz také mazové žlázy, jejichž produktem je tukový maz, který dělá pokožku elastickou a chrání ji. Tyto žlázy se však nenacházejí v dlaních ani na chodidlech. Z hlediska otisků prstů jsou důležité podle složení potně-mazových cest, protože papilární linie se mohou dotýkat částí kůže, kde ústí mazové žlázy (pokožka hlavy, obličej aj.). [12]

Z výše uvedeného vyplývá, že kůže má více funkcí: senzorickou (kůže obsahuje více nervových zakončení reagující na teplo, chlad, rány), ochrannou (kůže působí jako bariéra proti vstupu škodlivých látek), zásobní (tuk se ukládá v podkoží a vitamíny), vylučovací (škodlivé látky se z těla vylučují kůží), resorpční (lze do těla přivést různé látky, např. obsažené v krému) a termoregulační. (kůže pomáhá udržovat stálou tělesnou teplotu). [12]

Jak již bylo zmíněno výše, kůže je pro otisky prstů důležitá především díky jedinečnosti papilárních linií na prstech, dlaních a ploskách nohou, které zanechávají tzv. otisky prstů na různých předmětech. Právě díky přítomnosti potu vzniká otisk prstu, který je možný zviditelnit. [12]

#### **3.4 Závěr kapitoly**

V kapitole je blíže popsáno složení kůže, její stavba, potní a mazové žlázy. U daktyloskopie je důležitý pot, který vyprodukovávají potní žlázy, pro snímání stop. Byla zde zmíněna jedinečnost papilárních linií a části na těle, kde se vyskytují.

## **4 DAKTYLOSKOPICKÉ STOPY**

Daktyloskopické stopy jsou vytvářeny velmi jednoduchým způsobem. V podstatě stačí, aby se vroubkovaná kůže dotkla vhodného povrchu a přenesla na něj svůj vzhled. To lze provést několika způsoby. [14]

## **4.1 Pojem daktyloskopické stopy**

Daktyloskopické stopy se nacházejí na různých místech a předmětech. Pachatel nebo další osoby podílející se na trestném činu se dotýkají různých předmětů, na kterých se tyto stopy mohou objevit. Obecně platí, že otisky prstů na hladkých površích, jako je sklo, porcelán, plasty, jsou kvalitnější než otisky prstů na nehladkých předmětech, jako jsou textilie, papír, suroviny atd. [14]

Otisky prstů mají také taktickou a technickou hodnotu. Taktická hodnota je především v tom, že otisky prstů poskytují informace o způsobu spáchání trestného činu, pachatelích a účastnících trestného činu, způsobu spáchání trestného činu a předmětu zájmu. [14]

Na druhou stranu technická hodnota otisku prstu pomáhá identifikovat identitu osoby, která otisk prstu vytvořila. Vyhodnocením taktické hodnoty otisku prstu lze také usuzovat, zda pachatel znal místo činu, zda měl společníky, jak se na místě choval, co bylo předmětem jeho zájmu atd. [14]

## **4.2 Vznik daktyloskopických stop**

Daktyloskopické stopy vznikají dotykem vnitřní strany prstů, dlaní a chodidel na konkrétní předmět. Jednoduše řečeno, jakákoliv část lidského těla, která je pokryta papilárními liniemi, vytváří otisk prstu při dotyku s předmětem. [14]

Nejčastěji se setkáváme se znaky na vnitřní straně prstů nebo dlaní. Otisky chodidel nebo prstů na nohou jsou extrémně vzácné. Vnitřní povrch prstů, dlaní a chodidel, které tvoří otisk prstu, se nazývá odražený předmět a předmět, na kterém je otisk vytvořen, se nazývá reflexní předmět. Obraz odraženého předmětu je zrcadlově převrácen, tzn. pravá strana originálu se objeví na levé straně a naopak. V dojmech se výška odraženého předmětu jeví jako prohlubeň reflexního předmětu a naopak. Pot hraje důležitou roli při tvorbě otisků prstů. Přenos potu z kůže přes papilární linie vytváří stopu, když se na předmětu objeví kresba papilárních linek se všemi možnými rysy, jako jsou jizvy. [14]

Jak je uvedeno výše, ne všechny předměty lze otisknout v takové kvalitě, aby bylo možné identifikovat jedince. Je důležité říci, že identifikace osoby pomocí otisků papilárních linií je možná pouze v případě, že je otisk prstu kvalitní. Otisky prstů lze vytvářet různými způsoby. Způsob vytvoření závisí především na typu otisku. Rozlišení otisků prstů mezi oblastí v obraze 2D (dvojrozměrný obrazec) a objemem obrazce 3D (trojrozměrný obrazec). [14]

## **4.3 Dělení daktyloskopických stop**

Povrchové stopy se dále dělí na navrstvené a odvrstvené stopy. Navrstvené stopy mohou být viditelné nebo neviditelné (tzv. latentní), což může být způsobeno potem nebo jinou chemickou látkou. [14]

#### **4.3.1 Viditelné stopy**

U viditelných stop se jedná o stopy navrstvené, odvrstvené a plastické. Jedná se o stopy, které jsou na předmětech vidět z důvodu zbarvených, mastných nebo např. umazaných papilárních linií. [14]

#### *4.3.1.1 Plošně navrstvené stopy*

Nejčastěji se vyskytující stopou ruky je plošná stopa, jež je vytvořena potními výměšky kůže. Plošná stopa může vzniknout prostřednictvím jiných látek, se kterými pachatel přišel do styku. Setkáváme se tedy se stopami barevnými, krvavými, mastnými nebo prašnými (zaprášená ruka uchopí čistý předmět). [14]

#### *4.3.1.2 Plošné odvrstvené stopy*

Vznikají tehdy, když pachatel uchopí předmět, na kterém se nachází souvislá vrstva, nebo bláto, krev, barva apod. [14]

#### *4.3.1.3 Stopy plastické (objemové) stopy*

Vznikají na objektech, které jsou schopny plastické deformace tlakem (např. daktyloskopické stopy v plastelíně, pečetním vosku, čokoládě apod.) [14]

#### **4.3.2 Neviditelné stopy**

Jedná se o jednu z nejběžnějších daktyloskopických stop. Jde o otisky, které jsou pouhým okem při běžném osvětlení neviditelné nebo sotva viditelné (např. otisky prstů na skle, papíru apod.). Vznikají, když se pot na povrchu kůže člověka přenese na předměty, kterých se člověk dotýká. Stopa vzniká při odpařování potu, tzn. směs solí, tuků a bílkovin. Voda, která tvoří asi 97–99 % hlavní látky potu, se přirozeně odpařuje. [14]

#### **4.4 Dělení z hlediska upotřebitelnosti**

U dělení z hlediska upotřebitelnosti se jedná o počet identifikačních znaků. Dělí se na stopy upotřebitelné, částečně upotřebitelné a neupotřebitelné k identifikaci.

#### **4.4.1 Stopy upotřebitelné k identifikaci**

Obsahují 10 a více identifikačních znaků a mohou sloužit jako důkazní prostředek po provedeném identifikačním zkoumání [21]

#### **4.4.2 Stopy částečně upotřebitelné k identifikaci**

Obsahují 7 – 9 identifikačních znaků; tyto stopy nemohou být použity jako důkazní prostředek, ale mohou poskytnout informace taktického charakteru (např. vyloučení řady podezřelých osob apod.) [21]

#### **4.4.3 Stopy neupotřebitelné k identifikaci**

Obsahují 6 a méně identifikačních znaků, protože jsou vytvořeny odrazem velmi malé části prstu nebo jsou rozmazané apod. Význam takovýchto stop je omezeně taktický (v některých případech lze posoudit, kterou částí pokožky byly vytvořeny, zjistit vzhled základního daktyloskopického obrazce apod.). [14]

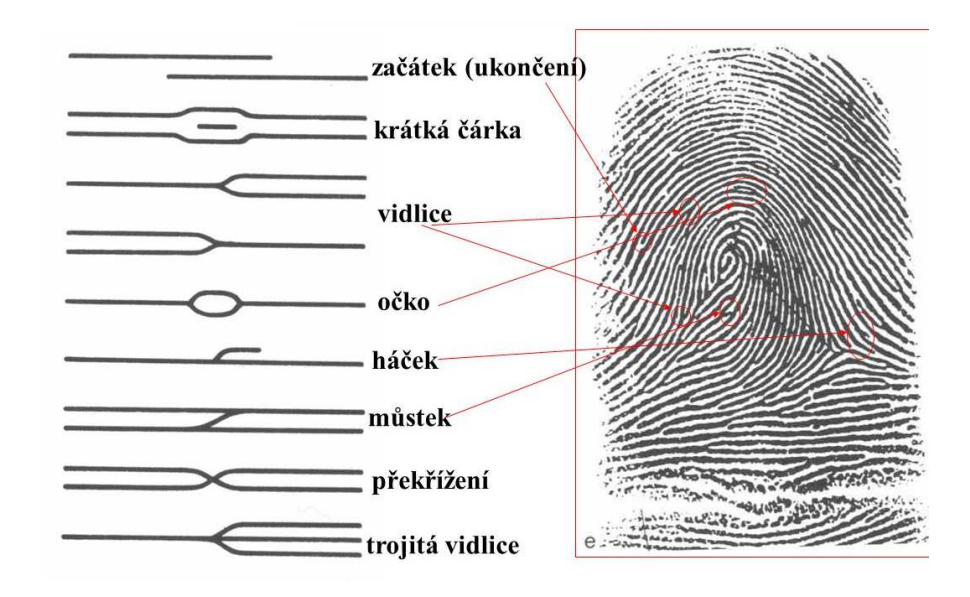

*Obrázek 6 Markanty otisku prstu* [17]

## **4.5 Vyhledávání a zviditelňování daktyloskopických stop**

Vyhledávání daktyloskopických stop se v praxi dělá následujícími způsoby. Na místě činu se technik určený k zajišťování stop porozhlédne a vzhledem ke konkrétnímu činu vyhledává daktyloskopické stopy. Většinou to bývá tak, že se určuje předpoklad, na co při události pachatel sahal. Viditelné stopy se zajistí určenými způsoby a neviditelné stopy se zviditelní. Například, když je na místě činu nalezena osoba bez známek života, která zemřela násilnou smrtí a budou na stole se nachází dvě sklenice s vínem – technik se pokusí zviditelnit stopy na těchto předmětech, jelikož je důvodné podezření, že se sklenice mohl pachatel dotknout. Pouhým okem skoro nelze daktyloskopické stopy na sklenici vidět. [21]

Na zviditelňování daktyloskopických stop slouží prostředky fyzikální, chemické a fyzikálněchemické. [21]

#### **4.5.1 Fyzikální prostředky**

U zmíněné metody se využívá toho, že se na potní složení daktyloskopického otisku prstů nanese prášek nebo tekutina a tím se otisk zviditelní.

Jedná se o prášky kovové, nekovové, magnetické, bichromatické nebo fluoreskující.

U tekutých prostředků se jedná o tekutiny wetprint, súdánská čerň apod. [21]

### **4.5.2 Chemické prostředky**

Látky chemické reagují s potními výměšky daktyloskopických stop a tím se stopa zviditelní. Jedná se o chemické látky – ninhydrin (ve spreji) nebo dusičnan stříbrný. [21]

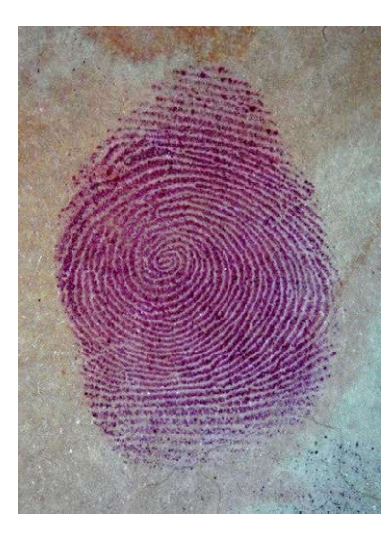

**IINHYDRI HOITC** 

*Obrázek 8 Otisk zviditelněn ninhydrinem* [20]

*Obrázek 7 Ninhydrin ve spreji* [20]

## **4.5.3 Fyzikálně-chemické prostředky**

Jedná se o reakce chemické látky při přilnutí k potnímu složení stopy. Za příklad je možné uvést o jódové páry a kyanoakrylát (lepidlo). Zmíněné stopu zviditelní, ale pouze dočasně. Uvedené metody se užívá nejvíce na dokumentech či bankovkách. [21]

Jódové páry – při tomto procesu se jedná o desublimaci, kdy se z kapalného jódu vytvoří pára a při přilnutí na daktyloskopickou stopu se přemění v jódové krystalky (na pevné skupenství). Tím se stopa zviditelní a může se zajistit. [21]

## **4.6 Závěr kapitoly**

V kapitole je vysvětleno pojmu, vzniku a dělení daktyloskopických stop. Je zde vysvětleno rozdílu mezi viditelnými a neviditelnými stopami. Dále se v kapitole popisuje druhů prostředků pro získání těchto daktyloskopických stop, kterými jsou fyzikální, chemické a fyzikálně-chemické prostředky.

## **5 ZAJIŠŤOVÁNÍ A ZKOUMÁNÍ DAKTYLOSKOPICKÝCH STOP**

Níže v kapitole je popsáno u viditelných a skrytých stop, jak je možné daktyloskopických stop zajistit a zkoumat.

## **5.1 Viditelné stopy**

Daktyloskopické stopy které jsou na první pohled viditelné mohou být zajištěny In natura, fotograficky, odléváním, přes daktyloskopickou fólii. [21]

## **5.1.1 Zajišťování daktyloskopických stop In natura**

"In natura" znamená "v originálu" nebo "s nosičem". Je to druh zajištění stopy, která se vezme i s podkladem daktyloskopické stopy. V praxi to znamená, že se daktyloskopický otisk zajistí – vloží se do igelitového zajišťovacího sáčku a následně se pošle na Odbor kriminalistické techniky (OKTE) a expertíz nebo na Kriminalistický ústav Praha (dále jen "KÚP") ke zkoumání a digitalizaci. Jedná se například o daktyloskopický otisk na zbrani, na dokumentech. Ale také v případě, že se na místě nedá daktyloskopická stopa zviditelnit a zajistit jinak. [21]

## **5.1.2 Zajišťování daktyloskopických stop fotograficky**

Nejčastější způsob zajišťování daktyloskopických stop. Je to povinný způsob zajištění. Zde se dá říct, že probíhá proces digitalizace daktyloskopických stop – tím, že se daktyloskopický otisk zaznamená na datový nosič. Musí se při tomto dodržet zásady měrné fotografie a učinit tak daktyloskopický otisk čitelným. Užívá se makrofotografie, která zaznamená nejmenší detaily, různé úhly a nasvícení. [21]

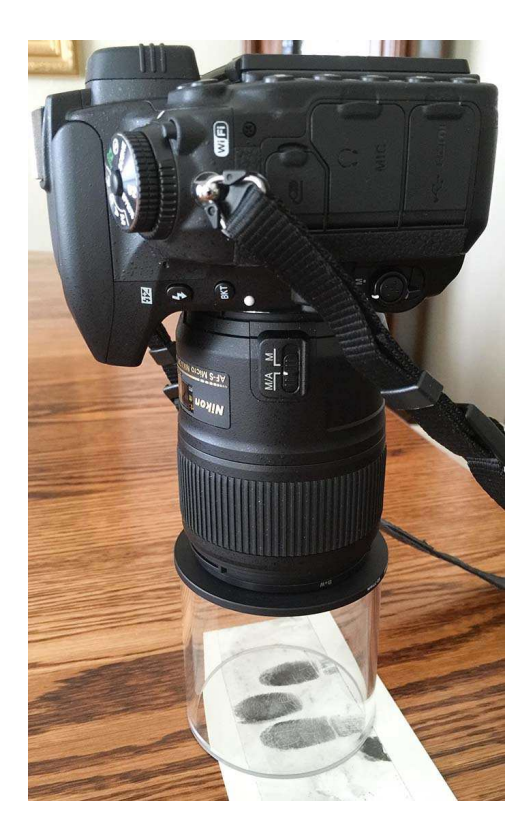

*Obrázek 9 Fotografování "tunelem" daktyloskopické stopy* [18]

## **5.1.3 Zajišťování daktyloskopických stop odléváním**

Především se jedná o zajišťování plastických stop, kde je v nosiči nebo v předmětu vytlačen prsty otisk – například v plastelíně. Odlévá se nejlépe hmotami, které jsou na bázi polymerických kaučuků. [21]

V ojedinělých případech lze použít odlévání i na plošné daktyloskopické stopy, zvlášť tvořené barvou. [21]

## **5.1.4 Zajišťování daktyloskopických stop na daktyloskopickou fólii**

Na daktyloskopickou folii se zajišťují plošné stopy. Většinou jsou folie s černou a bílou zajišťovací želatinou nebo také průhlednou. Po zajištění stopy fólií, se zpátky nalepí druhý nelepící díl folie a dále se odešle celá fólie s popisem a fotografickou dokumentací ke zkoumání. [21]

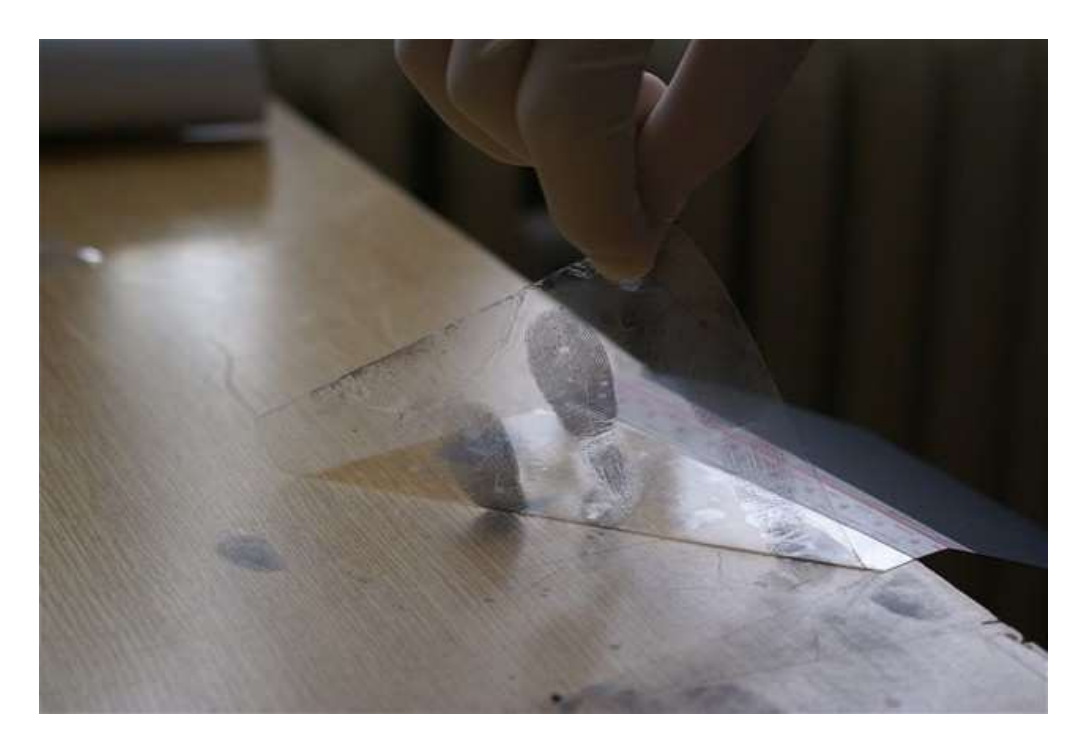

*Obrázek 10 Sejmutí daktyloskopických stop průhlednou fólií* [19]

## **5.2 Skryté stopy**

Skryté neboli latentní daktyloskopické otisky, které nejsou pouhým okem vidět se zviditelní fyzikální, fyzikálně-chemickou nebo chemickou metodou a zajistí se způsoby již uvedenými a to fotograficky, in natura, daktyloskopickou fólií, nebo skenováním (například dokumentů nebo bankovek). [21]

## **5.3 Zkoumání daktyloskopických stop**

V minulosti se zkoumání daktyloskopických stop provádělo manuálním porovnáváním a nacházením markantů. V dnešní době systém, který funguje automaticky, porovnává a vyhledává charakteristické markanty. Systém zjednodušuje vyhledávání, avšak je následně třeba člověka, který manuálně tyto shody porovnává. [14]

Zkoumání daktyloskopických stop má čtyři fáze:

a) informační,:

tato fáze je pouze informační a to tak, že se zjišťuje, zda jsou kresby papilárních linií celistvý, zda jsou markanty papilárních linií dobře viditelné. Dále se řeší pohled jako takový na celou záležitost a určuje se, zda je otisk vhodný k dalšímu zkoumání,

#### b) srovnávací,:

ve fázi srovnávací se pomocí přístroje – komparátoru *viz obrázek 11*, dnes už digitální s vlastním softwarem, porovnávají dva objekty navzájem (dva otisky) a určují se stejné markanty a charakteristické znaky. V softwaru komparátoru se dá papilární linie zesvětlit či naopak ztmavit a přiblížit či oddálit,

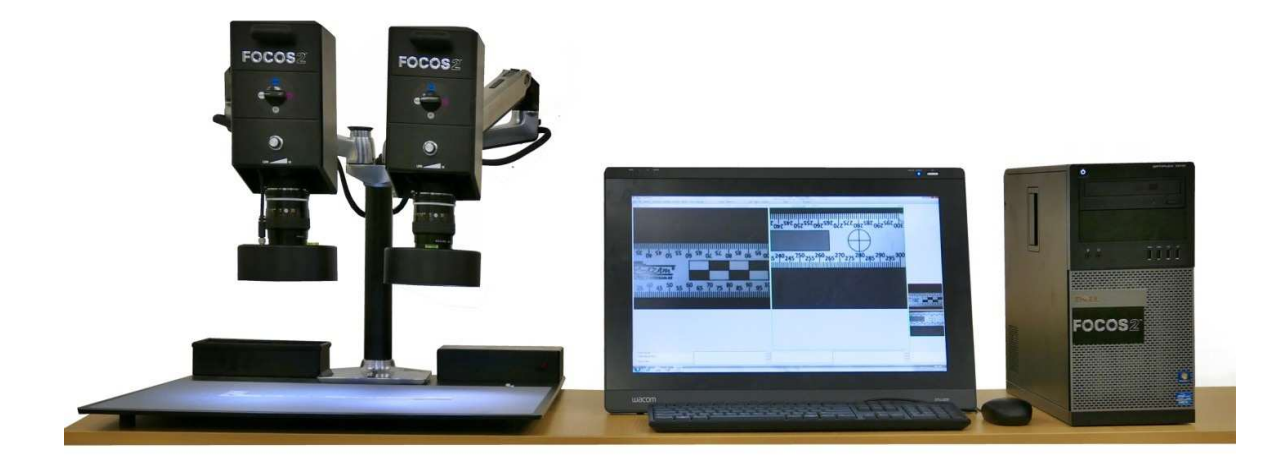

*Obrázek 11 Digitální komparátor FOCOS2* [22]

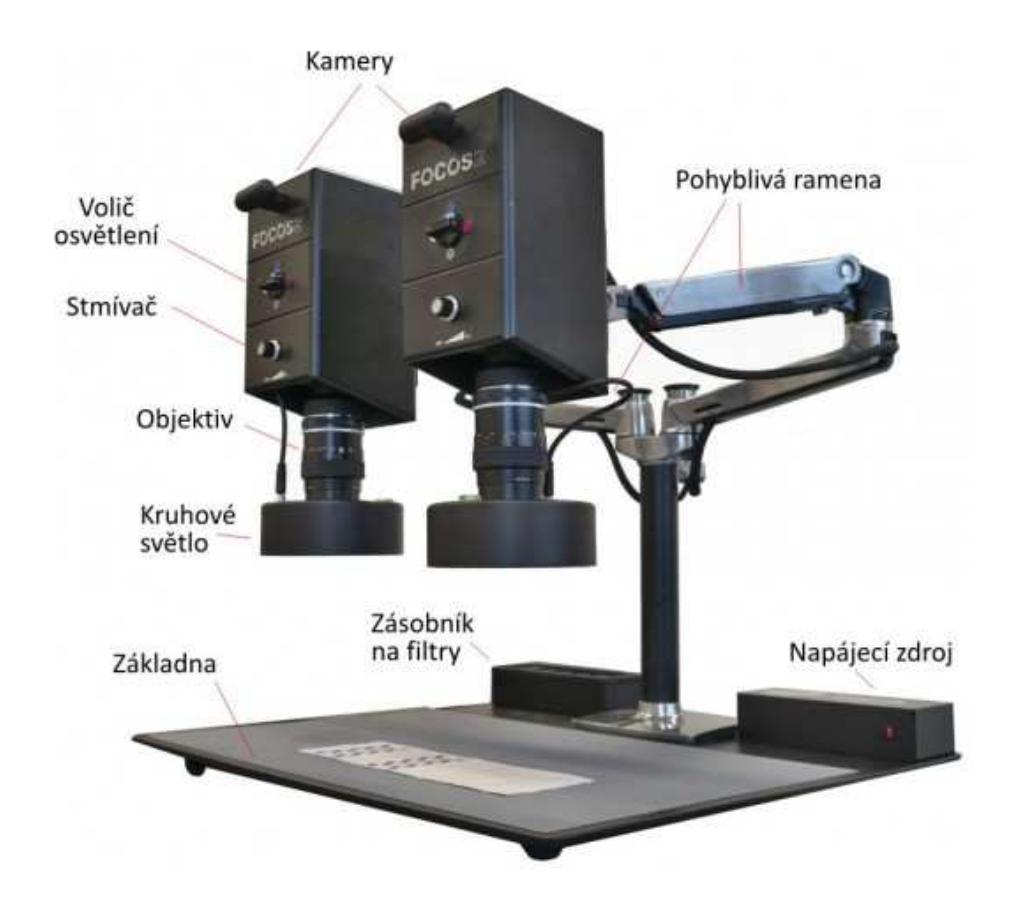

*Obrázek 12 Digitální komparátor FOCOS2 s popisky* [22]

c) vyhodnocovací,:

po srovnávací fázi následuje proces vyhodnocení a to tak, že se naleznou rozdíly mezi oběma otisky a vyhodnocuje se, zda se nemohl rozdíl způsobit například tlakem, či znečištěním nebo máznutím,

d) rozhodovací,:

rozhodovací fáze rozhodne, zda se oba otisky shodují a zda je zde vysoký počet markantů a charakteristických rysů k upotřebitelnosti. Nelze totiž říct, že se ASI shodují. Musí se s maximální jistotou říct, že zkoumání tyto dva otisky potvrdilo jako totožné. [14]

## **5.4 Závěr kapitoly**

V kapitole je popsáno zajišťování daktyloskopických stop a jejich zkoumání. U Zkoumání daktyloskopických stop je řešeno informačních, srovnávacích, vyhodnocovacích a rozhodovacích fází.

## **6 DAKTYLOSKOPICKÁ IDENTIFIKACE**

V daktyloskopické identifikaci se snímají otisky jak osobám živým, tak i mrtvým.

## **6.1 Daktyloskopická identifikace osob**

Daktyloskopování osob je chápáno jako snímání otisků prstů za účelem zjištění totožnosti.

Daktyloskopování osob mají oprávnění policejní orgány provádět osobám:

- a) které jsou podezřelé či obviněné z úmyslných trestných činů, včetně těch, kteří nejsou trestně odpovědní,
- b) nalezené, po nichž bylo vyhlášeno pátrání a které nemají právní způsobilost,
- c) které odmítly nebo nemohou prokázat svojí totožnost,
- d) cizince,
- e) domácí osoby. [14]

#### **6.1.1 Daktyloskopie živých osob**

Snímaní otisků prstů a dlaní osobám se provádí tak, že se nanese daktyloskopická čerň na konečky prstů rukou a dlaň. Nanášení probíhá buď obtisknutí na podložku, která je napuštěná černí, nebo válečkem. Následně se za asistence policisty, nebo osoby k tomu pověřené každý prst s nanesenou černí obtiskne na daktyloskopickou kartu MV č. skl. 501, do příslušných okének. V daktyloskopické kartě se v počítači vypíše do kolonek osobní údaje osoby a důvody daktyloskopování. Obtisk probíhá tak, že se přiloží pravá strana polštářku prstu a "válením" k levé straně se udělá otisk. Nejdříve se tisknou od ukazováčku po malíček, následně se provede kontrolní otisk čtyř prstů zaráz – pravé i levé ruky, poté kontrolní otisky obou palců a z druhé strany karty obě dlaně. [14]

Následně se karta pošle kurýrní službou na kriminalistický ústav do Prahy na daktyloskopické oddělení, kde se daktyloskopická karta manuálně zkontroluje, jestli jsou otisky čitelné a pak se naskenuje (zdigitalizuje), a porovná se v databázi AFIS BIS, zda se nenalezne shoda. [14]

Domácí osoba je osoba, která se dlouhodobě zdržuje na místě, kde došlo k trestnému činu a zajišťují se zde stopy. U domácích osob se provádí otisky stejně jako výše uvedeném s jedním rozdílem a to, aby se domácí osoba vyloučila s otisky zajištěnými při trestném činu,

kde osoba žije nebo se zde zdržuje. Daktyloskopická karta se nezavádí do žádného systému, slouží pouze k porovnání otisků na místě činu. [14]

U cizinců se provádí daktyloskopická identifikace z důvodu:

- a) není známa jeho totožnost,
- b) je žadatelem o azyl,
- c) neoprávněně pobývá na území ČR,
- d) správní vyhoštění,
- e) prohlášení víza za neplatné,
- f) řízení ve věci správního vyhoštění,
- g) plnění mezinárodních závazků,
- h) zajištění cizince účel správního vyhoštění,
- i) poskytnutí dočasné ochrany. [14]

Daktyloskopická identifikace cizinců probíhá elektronicky, nikoliv daktyloskopickou černí. K tomuto slouží přístroj MorphoTrak se systémem PRINTRAK. Na tomto přístroji se snímají daktyloskopické otisky přes čtečku. Krok po kroku uživatele navádí systém, který vybízí přiložení prstů postupně za sebou a ověřuje, zda je otisk dobře naskenovaný. Po téhle elektronické daktyloskopické identifikaci se elektronicky odešle do elektronické databáze AFIS BIS a EURODAC, kde se během pár minut zobrazí, zda už osoba daktyloskopickou identifikaci podstoupila na území Evropské unie (dále jen "EU") a v České republice (dále jen "ČR"). Pokud NE, vytiskne se daktyloskopická karta s potřebnými otisky a zavede se cizinec do systému EURODAC a AFIS, včetně fotografie a dalších údajů. [14]
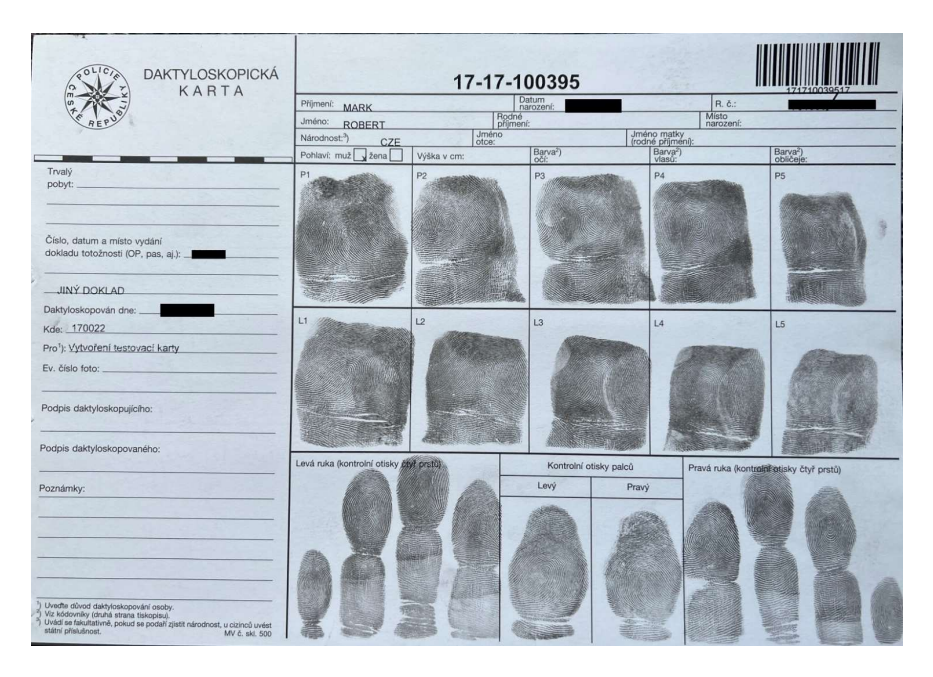

*Obrázek 13 Daktyloskopická karta*[vlastní]

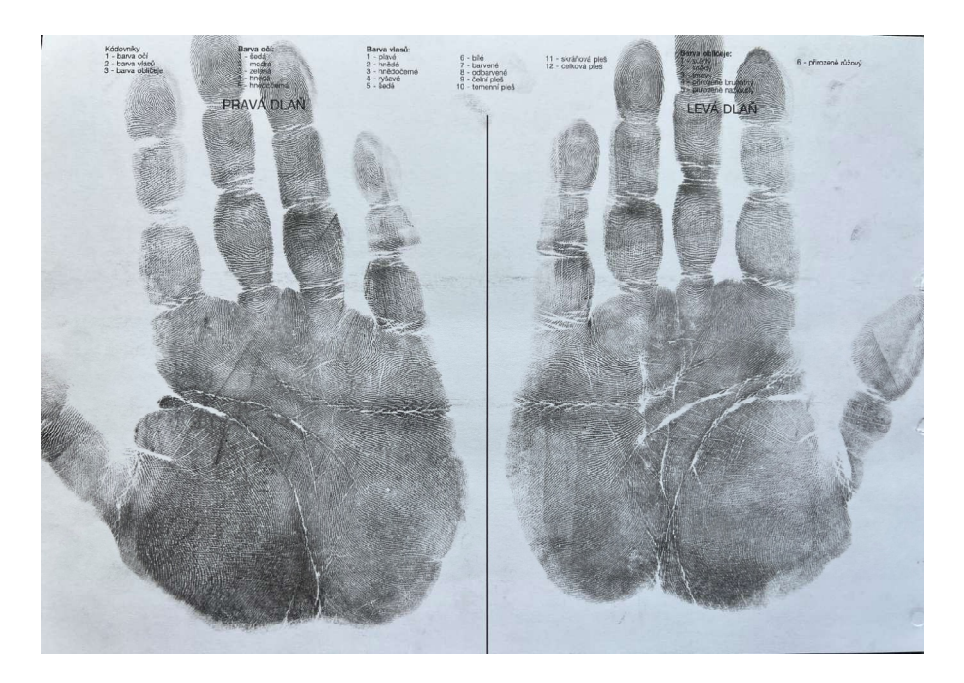

*Obrázek 14 Daktyloskopická karta* [vlastní]

#### **6.1.2 Daktyloskopie mrtvých osob**

Mrtvé osoby bez totožnosti se také daktyloskopicky identifikují, a to většinou na ústavu soudního lékařství. Záleží, v jakém jsou prstové polštářky stavu. Mohou být ve značném stádiu rozkladu, nafouklé nebo vyschlé. V těchto případech se postupuje různými metodami zajištění daktyloskopických otisků:

a) fotograficky,

- b) daktyloskopickou černí a otiskem na papír,
- c) daktyloskopickou fólií,
- d) odřezáním kůže a zasláním na zkoumání. [14]

#### **6.2 Daktyloskopická digitalizace**

Pojem digitalizace je proces, při kterém se převádí jakákoliv věc z fyzické podoby (analogové) do digitální. V daktyloskopii se jedná především o snímání, zajišťování, a zkoumání otisků do digitální podoby. [25]

První digitalizací v daktyloskopii bylo fotografování – to znamená fotografovaný otisk přenesený na jiné médium, nosič. [25]

Procesem digitalizace se usnadňuje porovnávání otisků prstů v různých databázích. Digitalizace se provádí tedy fotografováním, video natáčením, skenováním otisků dlaní a prstů. Otisk prstu, který je zanechán na místě činu se zajistí fotograficky a následně se převede kopírováním z fotoaparátu do počítače. Následně se v počítači zavede do systému. [25]

#### **6.3 Závěr kapitoly**

Kapitola popisuje identifikaci osob jak živých, tak mrtvých. Zabývá se způsoby, jak takové osoby identifikovat a uvádí popis případného daktyloskopického zkoumání. Dále je v kapitole seznámení s digitalizací daktyloskopie.

# **7 DAKTYLOSKOPICKÉ SBÍRKY**

Daktyloskopické sbírky se skládají z databázových systémů, které byly postupně vynalezeny pro co nejrychlejší identifikaci osob ve světě.

# **7.1 Systém AFIS**

Jedná se o automatizovaný systém identifikace otisků prstů (dále jen "AFIS"), který v současnosti používá mnoho zemí. AFIS to dělá pomocí počítačové technologie a speciálně kódovaných digitálních obrázků, které lze vyhledávat a porovnávat. [15]

 V roce 1977 zahájila Královská kanadská jízdní policie provoz prvního systému AFIS. Mezitím město a okres San Francisco také tvrdilo, že má první AFIS, ale jeho AFIS začalo fungovat až v roce 1984. S financováním od Federálního úřadu pro vyšetřování (dále jen "FBI") začal Národní institut standardů a technologie (dále jen "NIST") vyvíjet národní standardy týkající se přenosu snímků prstů. Tyto normy byly přijaty Americkým národním institutem pro normalizaci (dále jen "ANSI"), aby se staly ANSI/NIST a poskytly agenturám vodítko, které mají následovat při vývoji vlastních AFIS. Hodnota standardů pro přenos snímků prstů a souvisejících dat byla uznána nejen v Severní Americe, ale také v evropských zemích. INTERPOL (největší policejní organizace na světě) přijal normy ANSI/NIST pouze s malými úpravami v roce 1996, což je proces, který pokračuje s každou další revizí norem ANSI/NIST. V roce 1997 byl revidován a aktualizován přenosový standard ANSI/NIST, aby zahrnoval rozlišovací vlastnosti; jizvy, znaménka a tetování. Ve stejné době byl ve Spojeném království zprovozněn National Automated Fingerprint Identification System (dále jen "NAFIS"). [15]

Dnes je díky zpracování AFIS možné prohledávat latentní daktyloskopické stopy nalezené na místě činu proti celé sbírce souborů otisků prstů. V jednom případě byl sériový vrah, který terorizoval Los Angeles patnácti vraždami, identifikován během pouhých dvaceti minut poté, co byl AFIS uveden do provozu. Odhadovalo se, že ruční vyhledávání by vyžadovalo technika, který by ručně prohledával 1,7 milionu karet s otisky prstů v LA, což by trvalo asi šedesát sedm let, než by bylo dosaženo stejných výsledků. [15]

V České republice se systém AFIS objevil v roce 1994 pod názvem AFIS 2000 od americké firmy Printrak. Tento systém prošel modernizací v roce 2010, víceméně pouze navíc porovnávání otisků dlaní a nyní je to AFIS BIS (Automatic Fingerprint Identification System), který je využíván dodnes. [15]

Obsah databáze AFIS BIS:

- a) otisky prstů a dlaní osob,
- b) otisky prstů a dlaní mrtvol neznámé totožnosti,
- c) stopy z míst neobjasněných trestných činů,
- d) otisky cizinců, žadatelů o udělení azylu, azylantů, a cizinců žádající o dočasnou ochranu. [15]

# **7.2 Databáze EURODAC**

Evropská daktyloskopická databáze, (dále jen "EURODAC"), se začala v ČR používat od roku 2004. Jedná se o databázi členských zemí Evropské unie, která řeší nelegální migraci. Je zde porovnáváno daktyloskopických otisků cizinců, kteří překročili hranice Evropské unie (dále jen "EU").

Jsou tři databáze kategorie osob v databází EURODAC:

- a) cizinci, kteří nelegálně překročili vnější hranici EU,
- b) cizinci, kteří nelegálně pobývají na území EU,
- c) cizinci, kteří požádali v některých z členských zemí EU o azyl. [23]

#### **7.3 Databáze FODAGEN**

Fotografická, daktyloskopická a genetická databáze, (zkráceně, FODAGEN"), se skládá ze tří prvků a to z fotografie-daktyloskopie-genetiky. Fodagen se provádí u osob, které se dopustily úmyslného trestného činu. FODAGEN provádí kriminalistický technik.

Nejdříve se osoba vyfotografuje z různých úhlů, celého těla, včetně jizev a tetování. Následně se provede daktyloskopické otisky prstů pomocí daktyloskopické černě a následnými otisky na daktyloskopickou kartu. A naposled se vezmou bukální stěry z úst vatovou tyčinkou a zavedením do patřičně označené zkumavky.

Soubor těchto pořízených tří prvků se odešle na kriminalistický ústav k uskladnění a zavedení do systému. Zjednodušuje a zefektivňuje to tak práci policistů a kriminalistů v ČR. [24]

# **7.4 Závěr kapitoly**

V kapitole je popsáno databázových systémů, které jsou využity k identifikaci osob. Uvedené databázové systémy jsou využívány bezpečnostními sbory a jsou pravidelně aktualizovány.

# **PRAKTICKÁ ČÁST**

# **8 DAKTYLOSKOPITKÁ IDENTIFIKATIT V PRAXI**

Daktyloskopická identifikace v praxi je zajímavá zkušenost tím, že veřejnost nemá možnost, jak se se zmíněnými metodami seznámit a blíže jim porozumět.

V první fázi praktické části bude provedena daktyloskopická identifikace osoby na Odboru cizinecké policie České republiky, a to dvěma přístroji na snímání daktyloskopických otisků.

V druhé fázi praktické části bude provedena digitalizace zajištěné daktyloskopické stopy na Odboru kriminalistické techniky a expertíz, její následné zkoumání, vyhodnocení a prověření v databází AFIS BIS.

# **8.1 Cizinecká policie ČR a proces digitalizace daktyloskopické identifikace**

Cizinecká policie ČR je důležitým orgánem při provádění daktyloskopické identifikace osob, tedy cizinců. Následnou ukázkou z praxe bude popsán postup při daktyloskopování cizince, proces digitalizace a následné ověření kontrolních otisků v systému AFIS a EURODAC.

#### **8.1.1 MorphoTrak**

Stacionární přístroj na snímání daktyloskopických otisků, dále jen MorphoTrak se nachází v budově cizinecké policie ČR. Jedná se přístroj MorphoTRAK se softwarem PRINTRAK viz obrázek 15.

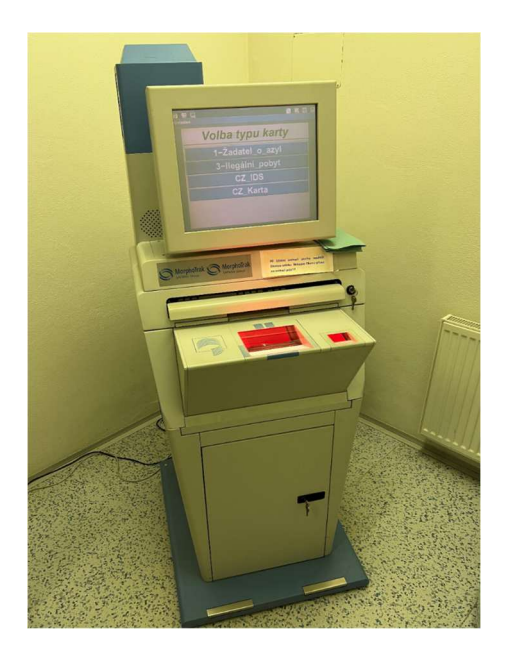

*Obrázek 15 MorphoTrak* [vlastní]

#### *8.1.1.1 Snímání otisků u cizince*

Cizinci, u kterého nebyla hlídkou cizinecké policie prokázána totožnost se zajistí dle zákona o policii 273/2008 Sb. a eskortuje se na příslušné oddělení cizinecké policie. Následně je s ním provedena daktyloskopická identifikace pomocí MorphoTraku.

Cizinec si před daktyloskopováním umyje ruce. Policista, který daktyloskopování provádí se přihlásí do systému PRINTRAK pod svým osobním evidenčním číslem a heslem a vybere důvod pro daktyloskopickou identifikaci. V tomto případě se jedná o zjištění totožnosti cizince.

Cizinec přiloží pravý palec na menší snímací plochu a za pomocí policisty odvaluje prst z pravé strany na levou. Systém při špatném sejmutí otisku zahlásí chybovou hlášku. Na monitoru se zobrazuje sejmutý otisk prstu. Když je správně sejmutý napíše systém v pravém horním rohu "kvalita: dobrá". To samé se udělá i levého palce. Při otisku dvou palců se následně odešlou snímky s vyplněnými údaji o cizinci, které jsou známy, do systému EURODAC a AFIS BIS.

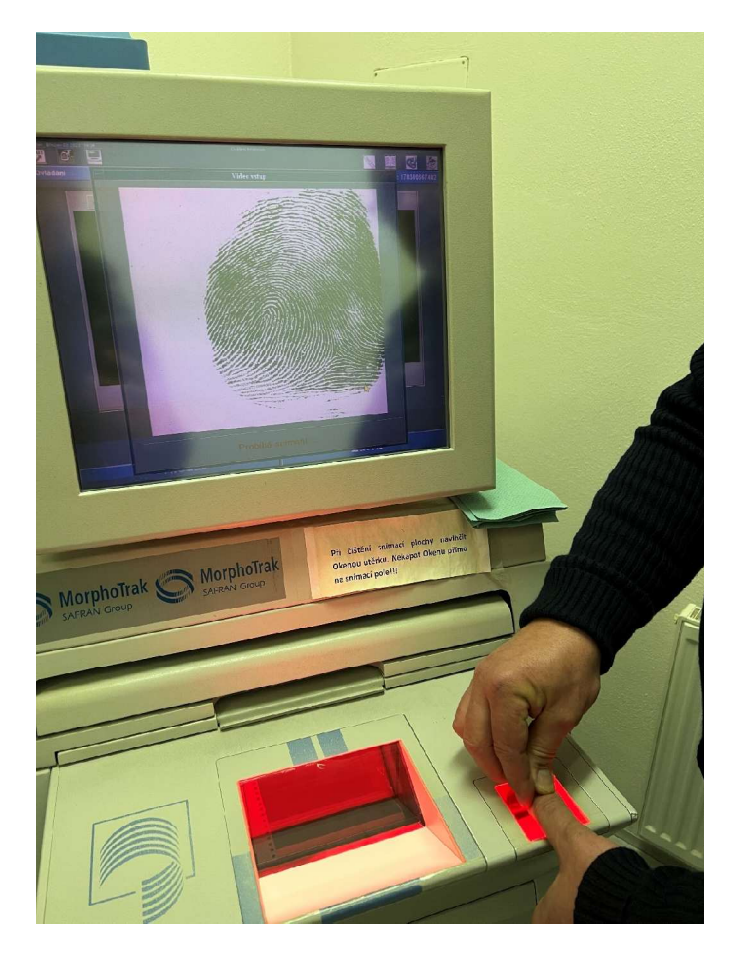

*Obrázek 16 Snímání levého palce* [vlastní]

#### *8.1.1.2 Prohledání databáze EURODAC a AFIS BIS*

Po odeslání do systému EURODAC se prohledávají shodné otisky v databázi Evropské unie, zda již nebyl cizinec daktyloskopicky identifikován. Pokud je shoda, tedy že daktyloskopická karta se shoduje s otisky pořízenými cizineckou policií, je následně vyžádána z Evropské databáze EURODAC a ověřena. Při tomto zjištění, cizinecká Policie zahájí správní vyhoštění cizince do země, kde byl daktyloskopicky identifikován.

Po odeslání do systému AFIS BIS se prohledávají shodné otisky palců v databázi AFIS BIS, pouze v sekci daktyloskopované osoby, které se dopustili trestného činu a byl u nich proveden FODAGEN. V sekci daktyloskopických stop z místa činů či otisků prstů neznámých, či zemřelých osob, databáze AFIS BIS, se pořízené daktyloskopické otisky cizinců neprohledává.

Při potvrzené shodě v AFIS BIS, se vyčkává dalších zhruba 10-20 minut na fyzické ověření shody otisků prstů pověřeným policistou. Po tomto ověření je pak shoda potvrzena a následně si cizinecká policie daktyloskopickou kartu vyžádá a dále dle zákona potvrdí identifikaci cizince.

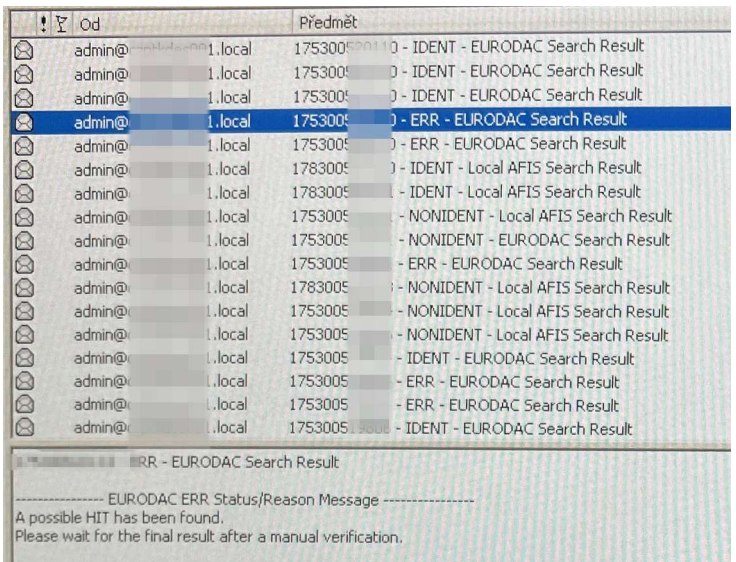

*Obrázek 17 Výsledky prohledávání systému AFIS BIS a EURODAC* [vlastní]

#### *8.1.1.3 Vytvoření daktyloskopické karty cizince*

Pokud se nenalezne žádná shoda, založí se nová daktyloskopická karta cizince pomocí přístroje MorphoTrak. Založení daktyloskopické karty cizince je v dnešní době naprosto digitální. Do systému Printrak v přístroji MorphoTrak se zvolí vytvořit novou daktyloskopickou kartu cizince. Vyplní se údaje o cizinci, které jsou známy a následně se sejmou přes čtečku otisky všech prstů z obou rukou, a následně obě dlaně. Jakmile jsou otisky sejmuté, zavede se daktyloskopická karta do systému EURODAC. Následně se daktyloskopická karta cizince vytiskne na tvrdý papír pomocí tiskárny a přiloží se ke spisu pod určité číslo jednací. Uvedeno na obrázku číslo 13 a 14.

#### **8.1.2 Biometrická mobilní inspekční sada ID KIT**

V roce 2020 získala cizinecká policie mobilní inspekční sadu s názvem ID KIT od výrobce Vítkovice IT Solutions. Jedná se o mobilní kufr, který obsahuje čtečku daktyloskopických otisků, kameru ke snímání portrétních fotografií, připojení k internetu pomocí modemu LTE SIM a čtečku dokladů. Používá se k ochraně vnějších hranic a urychlení daktyloskopické identifikace cizinců. K ID KITU je připojen notebook s aplikačním rozhraním, které umožňuje provádět daktyloskopickou identifikaci osob a lustraci v systému EURODAC. [26]

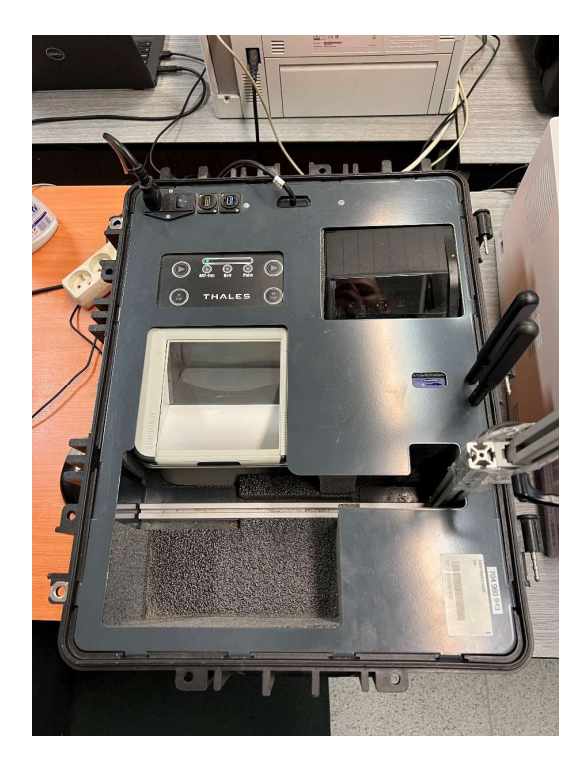

*Obrázek 18 Mobilní inspekční sada ID KIT* [vlastní]

#### *8.1.2.1 Snímání daktyloskopických otisků*

Inspekční sada ID KIT je v režimu zapnuto a připojena k notebooku s aplikačním rozhraním. Cizinec, který je daktyloskopicky identifikován si umyje ruce, aby byly čisté a nebyl problém s čitelností čtečky a jeho otisky. Při vyplnění údajů, které systém krok po kroku vyžaduje – jako je například jméno, příjmení, datum narození, národnost a důvod daktyloskopické identifikace. Na ID KITU je umístěna uprostřed pouze jedna čtečka daktyloskopických otisků. Systém, krok po kroku policistu vybízí k přiložení jednotlivých prstů a dlaní.

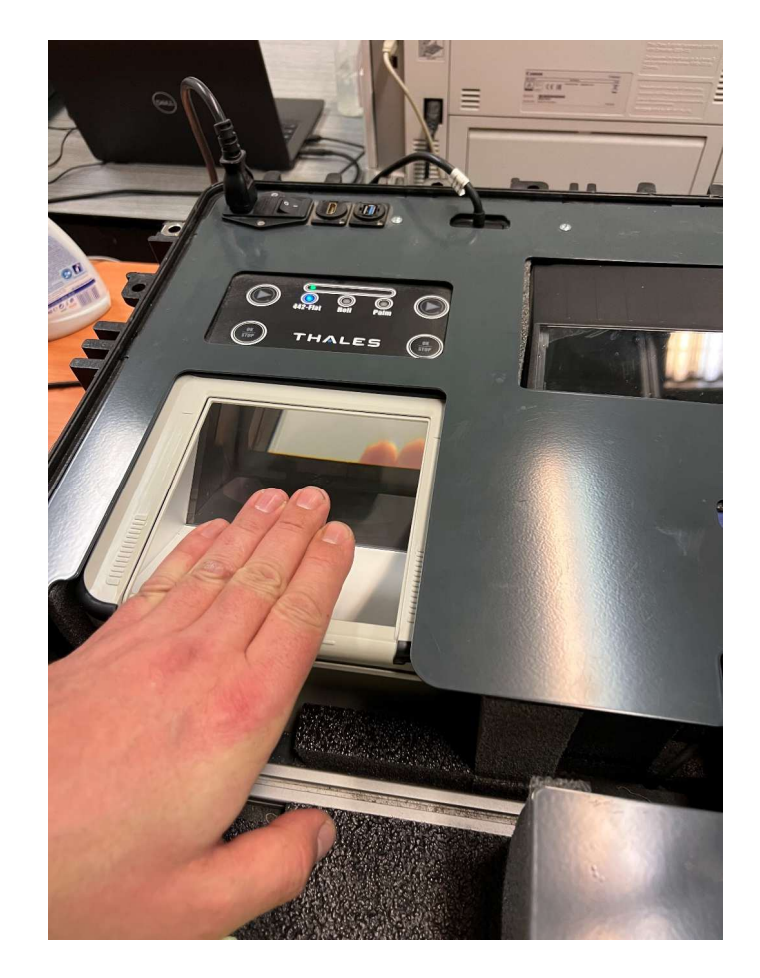

*Obrázek 19 Snímání čtyř prstů levé ruky současně přístrojem ID KIT* [vlastní]

V první fázi systém vybízí k sejmutí kontrolních otisků. Nejdříve zároveň všechny čtyři prsty levé ruky bez palce. Při přiložení čtyř prstů na čtečku otisků tato čtečka začne svítit zeleným paprskem a probíhá snímání. V systému jsou zobrazeny procenta od 0 do 100, v jaké je snímaný otisk kvalitě. Po sejmutí čtyřech prstů levé ruky, systém vybídne k přiložení čtyř prstů levé ruky postupně od malíčku k ukazováčku. Následně levý palec, pravý palec a poté další čtyři prsty levé ruky dohromady a postupně.

Zmíněný postup se opakuje i v druhé fázi snímání otisků pouze s rozdílem, že musí být otisky válené. To znamená, že se přiloží pravá část prstu na čtečku a "válí" se směrem k levé části prstu.

Poslední fází daktyloskopických otisků jsou otisky dlaní. Nejdříve se přiloží levá dlaň a to – horní část, dolní část a hřbet. Následně pravá dlaň, horní část, dolní část a hřbet.

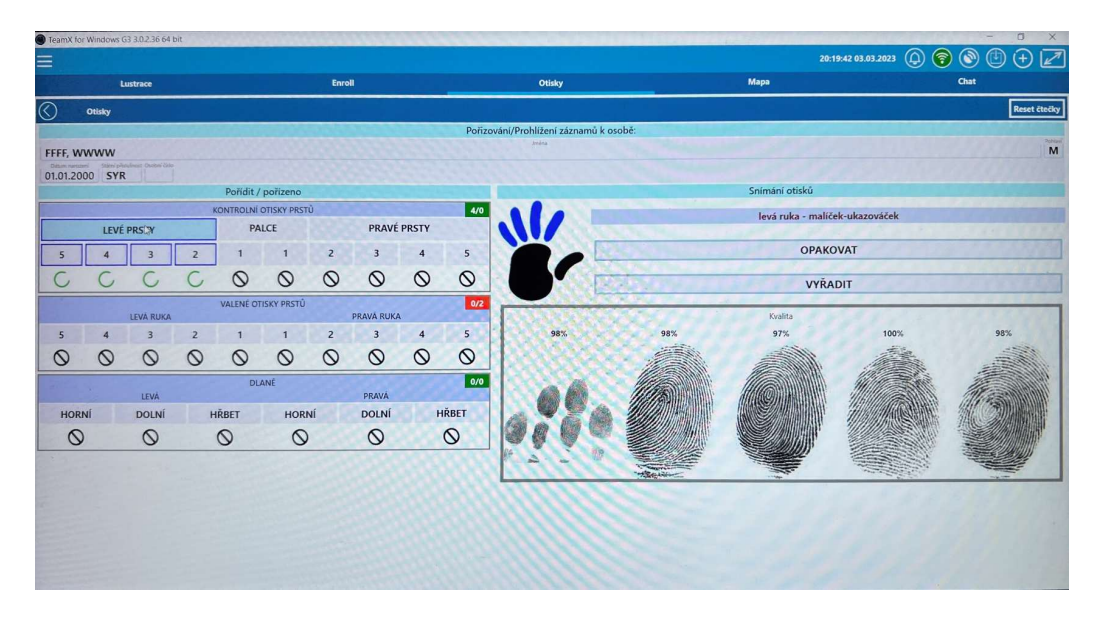

*Obrázek 20 Snímání otisků přístrojem ID KIT – aplikační rozhraní* [vlastní]

Po daktyloskopické identifikaci se provede lustrace v databázi EURODAC, zda cizinec nebyl daktyloskopicky identifikován v jiné členské zemi EU. V případě, že cizinec databází neprochází, pořídí se jeho portrétní fotografie, vyplní se veškeré údaje o cizinci a vytvoří se daktyloskopická karta cizince, která je zavedena do databáze EURODAC.

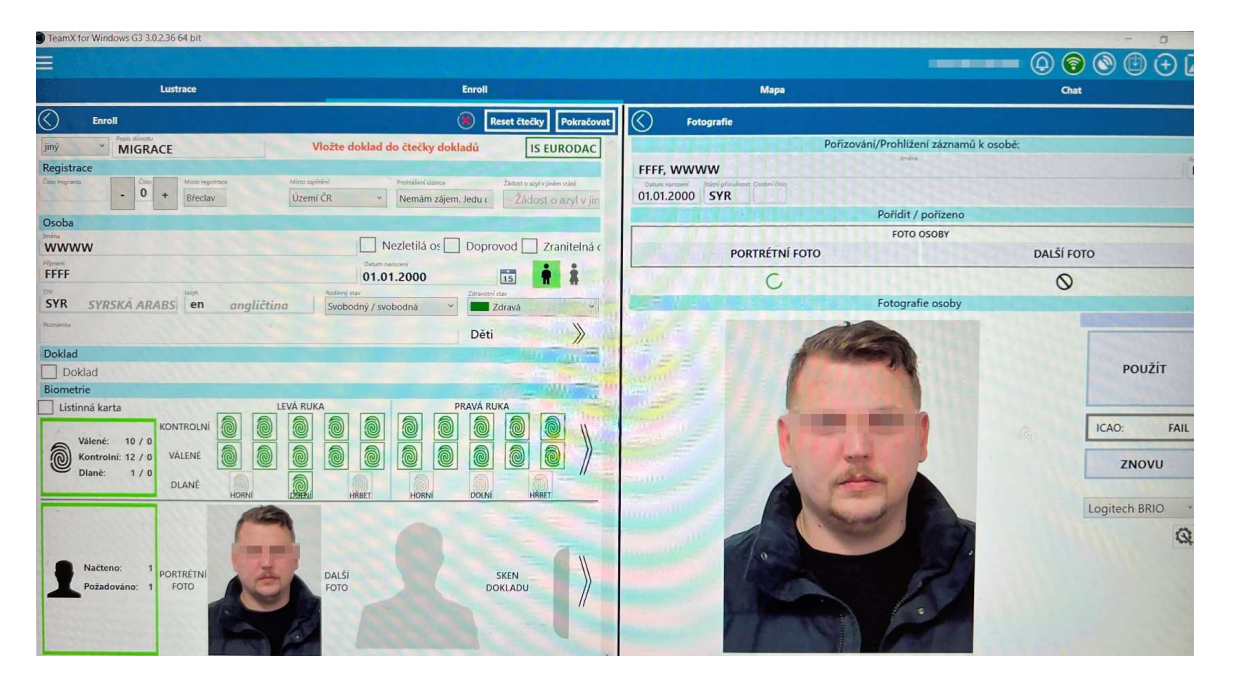

*Obrázek 21 Zavedení daktyloskopické karty cizince v aplikačním rozhraní* [vlastní]

# **8.2 Odbor kriminalistické techniky a expertíz a proces digitalizace daktyloskopické identifikace**

Odbor kriminalistické techniky a expertíz (dále jen "OKTE"), je znalecké pracoviště Policie České republiky, které provádí kriminalisticko-technickou činnost a expertízu. Hlavním cílem tohoto pracoviště je zabezpečit materiální důkazy pro objasňování trestných činů. Zabezpečuje také znaleckou činnost pro orgány činné v trestním řízení. Má několik odvětví, kterými jsou:

- a) kriminalistická daktyloskopická expertíza,
- b) trasologická expertíza,
- c) balistická expertíza,
- d) genetická expertíza,
- e) fotografická laboratoř,
- f) chemická laboratoř,
- g) biologie.

Pracoviště se nachází v osmi krajích České republiky.

V následné praktické části na odboru kriminalistické techniky a expertíz bude znalec kriminalistické daktyloskopie zkoumat, porovnávat a vyhledávat v systému AFIS BIS dvě daktyloskopické stopy ze dvou různých trestných činů za pomocí daktyloskopických přístrojů a digitalizace.

#### **8.2.1 První zajištěná daktyloskopická stopa z místa činu**

Z případu, kdy se neznámý pachatel vloupal do objektu firmy, blíže nespecifikovaným nástrojem rozřezal část trezoru, a odcizil bankovky české měny, kdy tímto jednáním způsobil škodu poškozením ve výši 30 tisíc korun českých a škodu odcizením 400 tisíc korun českých.

Na místě bylo policisty a kriminalistickým technikem provedeno ohledání místa činu, ve kterém byla zajištěna daktyloskopická stopa, a to na kancelářském stole s hladkým povrchem u trezoru. Stopa byla zviditelněna použití argentorátového prášku, a tak byla kriminalistickým technikem sejmuta na bílou želatinovou fólii, vyfotografována a zaslána na OKTE v podobě vytisknuté fotografie k dalšímu zkoumání.

#### **8.2.2 Zkoumání první daktyloskopické stopy na OKTE**

Zajištěná daktyloskopická stopa, jež byla zaslána jako vytisknutá fotografie, byla přidělena znalci v oboru kriminalistické daktyloskopie na OKTE ke zkoumání. Jednotlivé fáze postupu znalce při přijetí daktyloskopické stopy:

- a) zda je daktyloskopická stopa upotřebitelná,
- b) porovnání s vytipovanými pachateli,
- c) vyhledávání v databázi AFIS BIS,
- d) závěr.

#### *8.2.2.1 Upotřebitelnost daktyloskopické stopy*

Daktyloskopická stopa v podobě fyzické fotografie je umístěna pod přístroj DactyScope.

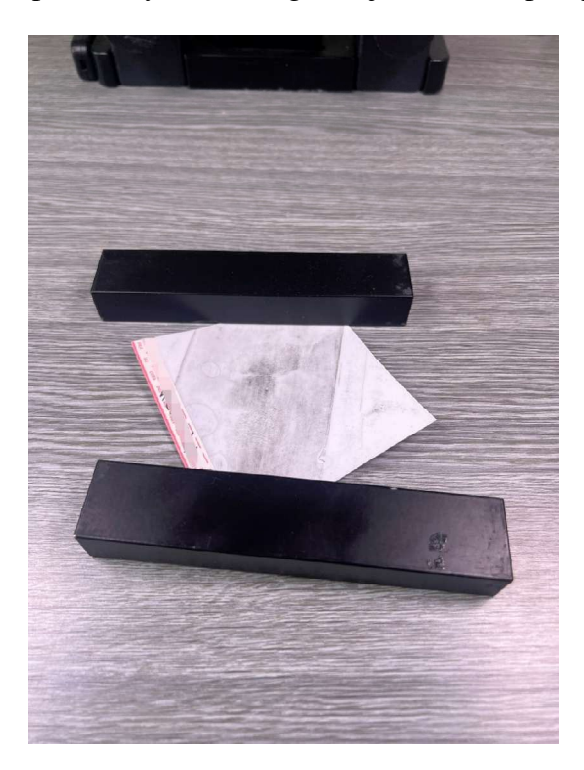

*Obrázek 22 Daktyloskopická stopa zatížená kovovými těžítky* [vlastní]

DactyScope je elektrický přístroj ke snímání daktyloskopických stop z fyzické podoby do digitální. Jedná se o přístroj, který slouží pro porovnávání daktyloskopických stop. Je složen ze snímacího zařízení s vysoce výkonnou optikou, které zaznamená vysoké detaily daktyloskopické stopy. Tím se zvyšuje důkazní hodnota výsledků zkoumání.

DactyScope je doplněn dvěma LED světly pro zajištění lepších světelných podmínek při snímání. Přístroj je připojen k počítači, kde je nainstalován software s názvem DactyScope plně kompatibilní s přístrojem.

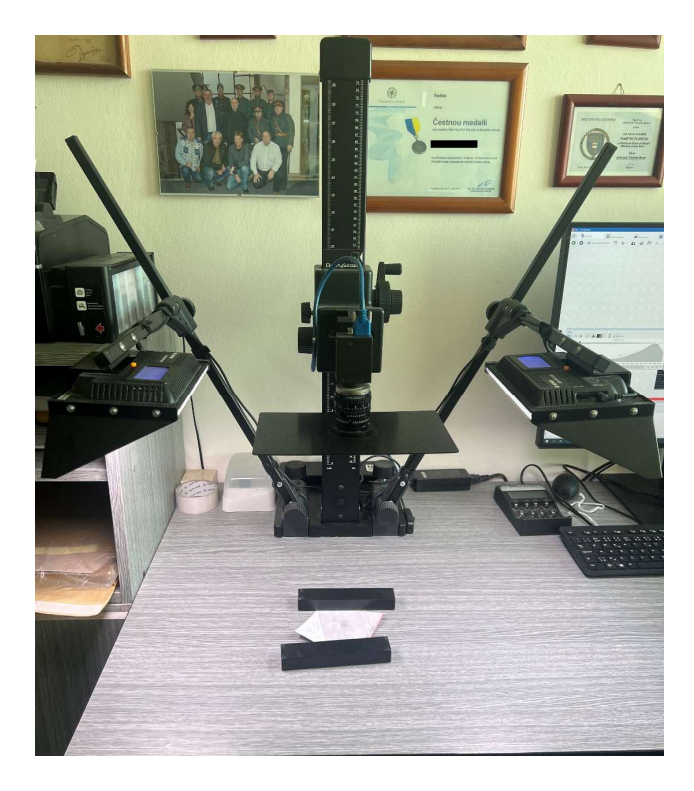

*Obrázek 23 přístroj DactyScope* [vlastní]

Nasnímaná daktyloskopická stopa je zobrazena na monitoru počítače v softwaru DactyScope a znalec odboru kriminalistické daktyloskopie si pomocí softwaru nasnímanou daktyloskopickou stopu upraví dle potřeby. Nasnímanou daktyloskopickou stopu lze zaostřit nebo rozostřit, upravit tóny barev, zvýšit nebo snížit kontrast, jas a stíny.

Při této daktyloskopické stopě si znalec zvýší pouze kontrast a lehce zaostří, aby byly patrné jednotlivé markanty.

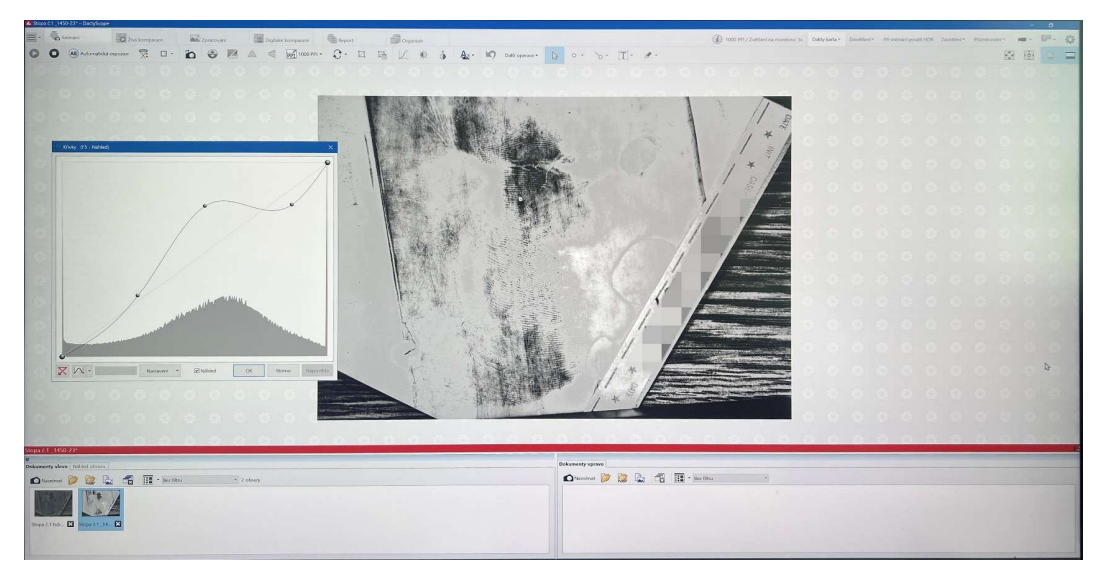

*Obrázek 24 Úprava daktyloskopické stopy* [vlastní]

V této fázi znalec pouze vyhodnotí, zda je daktyloskopická stopa upotřebitelná k následné identifikaci osoby. Digitální daktyloskopickou stopu si v softwaru zvětší a hledá a pro sebe si označuje markanty. Pokud má stopa méně než sedm markantů, je stopa neupotřebitelná. Pokud má stopa 7-9 markantů, je stopa částečně upotřebitelná a pokud má více než 11 markantů, je stopa upotřebitelná.

V tomto případě se jedná o daktyloskopickou stopu hřbetu dlaně. Znalec nalezl 11 a více jasně čitelných markantů. Jedná se tedy o daktyloskopickou stopu upotřebitelnou a může být následně dále zkoumána.

# *8.2.2.2 Porovnání s vytipovanými pachateli*

Daktyloskopická stopa – hřbet dlaně ruky nebylo možné porovnat s vytipovanými pachateli, jelikož nejsou žádné podezřelé osoby. V případě pozdějšího vytipování pachatele se provede daktyloskopická identifikace na daktyloskopickou kartu a následně je s uloženou stopou porovnána.

Komparace neboli porovnávání daktyloskopické stopy s daktyloskopickým otiskem osoby se provádí stejným přístrojem DactyScope. Daktyloskopická stopa se nasnímá a uloží do paměti počítače. Po obdržení daktyloskopické karty podezřelé osoby se tato karta vloží pod optickou část přístroje DactyScope a následně je karta porovnávána znalcem s daktyloskopickou stopou. Pokud se daktyloskopická stopa s otiskem prstu z daktyloskopické karty shoduje, znalec napíše odborné vyjádření, kde je uvedeno, že je zde shoda.

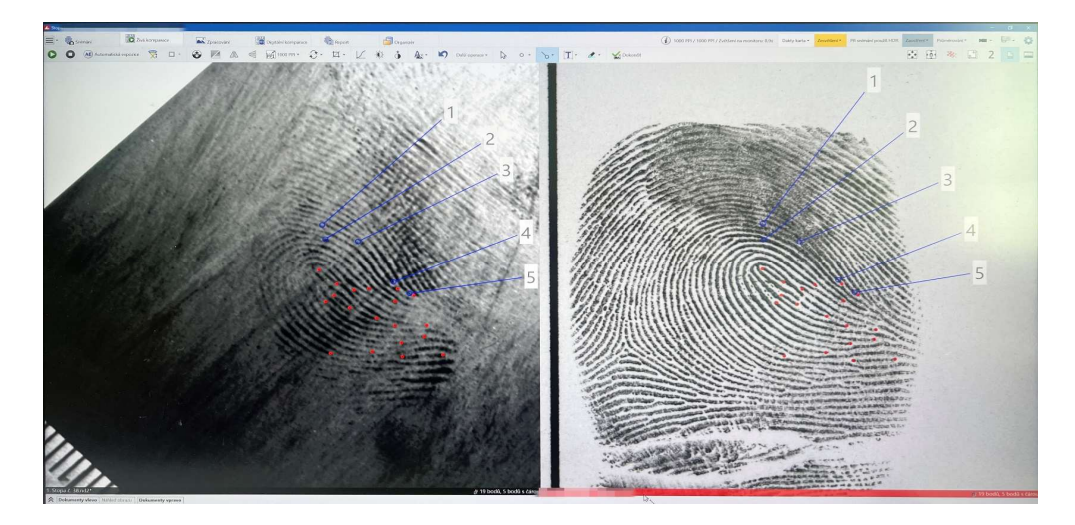

*Obrázek 25 Ukázka porovnávání daktyloskopické stopy (vlevo) a otisku prstu z daktyloskopické karty (vpravo)* [vlastní]

#### *8.2.2.3 Vyhledávání v systému AFIS BIS*

Pokud je daktyloskopická stopa upotřebitelná a nelze ji porovnat s vytipovaným pachatelem, tak znalec kriminalistické daktyloskopie vezme daktyloskopickou stopu – otisk hřbetu dlaně na vytisknuté fotografii a přesune se do jiné místnosti, kde se nachází počítač se systémem AFIS BIS.

Snímání do aplikačního rozhraní počítače je možné scannerem, který je spíše na dokumenty a bankovky, nebo přes USB flash disk, kde je daktyloskopická stopa uložena elektronicky, a v poslední řadě snímáním přístrojem MorphoTrak viz. Obrázek 26.

MorphoTrak Infinity 2 pracuje na podobném principu jako předchozí DactyScope. Tento přístroj je určen pouze ke snímání daktyloskopických stop nebo otisků do systému AFIS BIS.

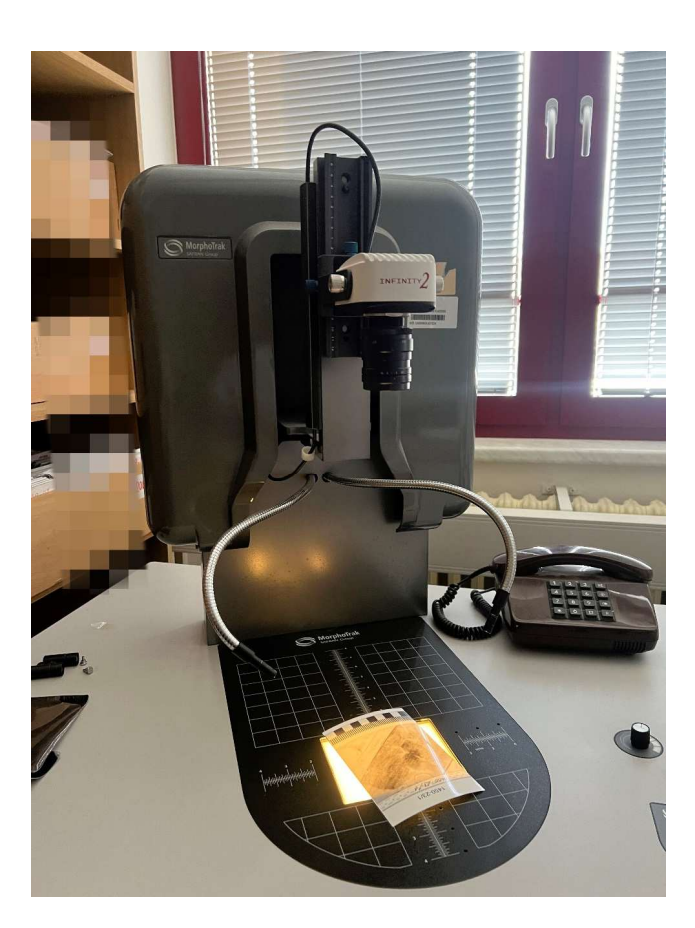

*Obrázek 26 Snímací zařízení MorphoTrak Infinity 2 do systému AFIS BIS* [vlastní]

Daktyloskopická stopa je znalcem umístěna na světelnou podložku a následně nasnímá stopu do aplikačního rozhraní systému AFIS BIS v počítači.

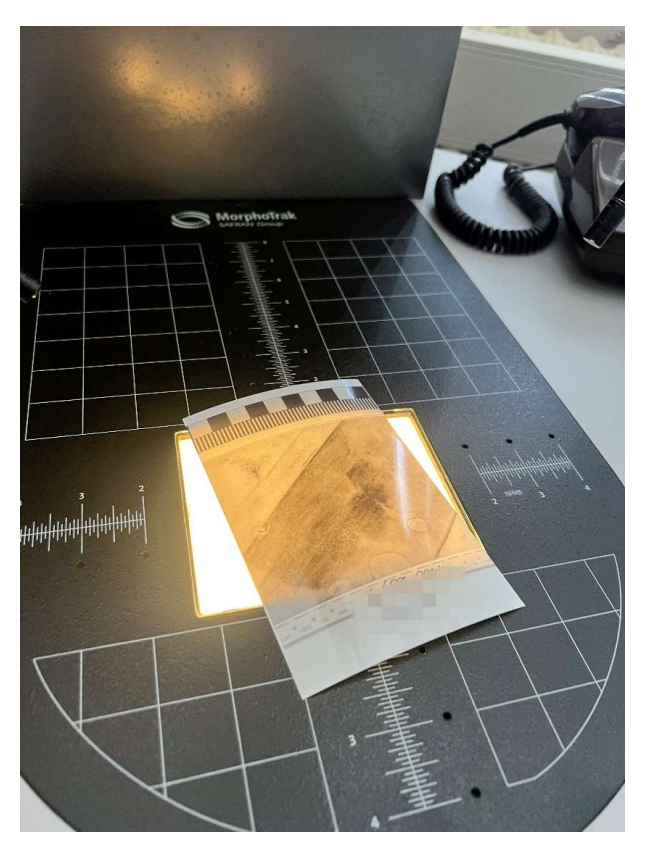

*Obrázek 27 Daktyloskopická stopa umístěná na světelné podložce* [vlastní]

Znalec nasnímanou stopu v systému AFIS BIS upraví, aby byly markanty co nejvíce zřetelné a následně vybere možnost, zda chce prohledat databázi stop z místa činu a nebo z daktyloskopických karet. Prohledání databáze daktyloskopických stop z místa činu trvalo 10 minut a nebyla nalezena žádná shoda.

Znalec započal prohledávání databáze AFIS BIS daktyloskopických karet, kdy byla přibližná doba hledání jako v databázi daktyloskopických stop z místa činu. Výsledky v databázi ukázaly, že nasnímaná daktyloskopická stopa je podobná s patnácti otisky dlaně.

Vzhledem k tomu, že je stopa podobná některým otiskům dlaní z daktyloskopických karet v databázi, je v levém spodním rohu obrazovky viz. Obrázek 28, skóre podobnosti. V tomto případě se pohybuje kolem hodnoty 100. Znalec musí ověřit, zda se stopa s otiskem opravdu neshodují, a to fyzickou kontrolou. Ve všech případech se tedy daktyloskopická stopa s žádným vyhledaným otiskem neshoduje.

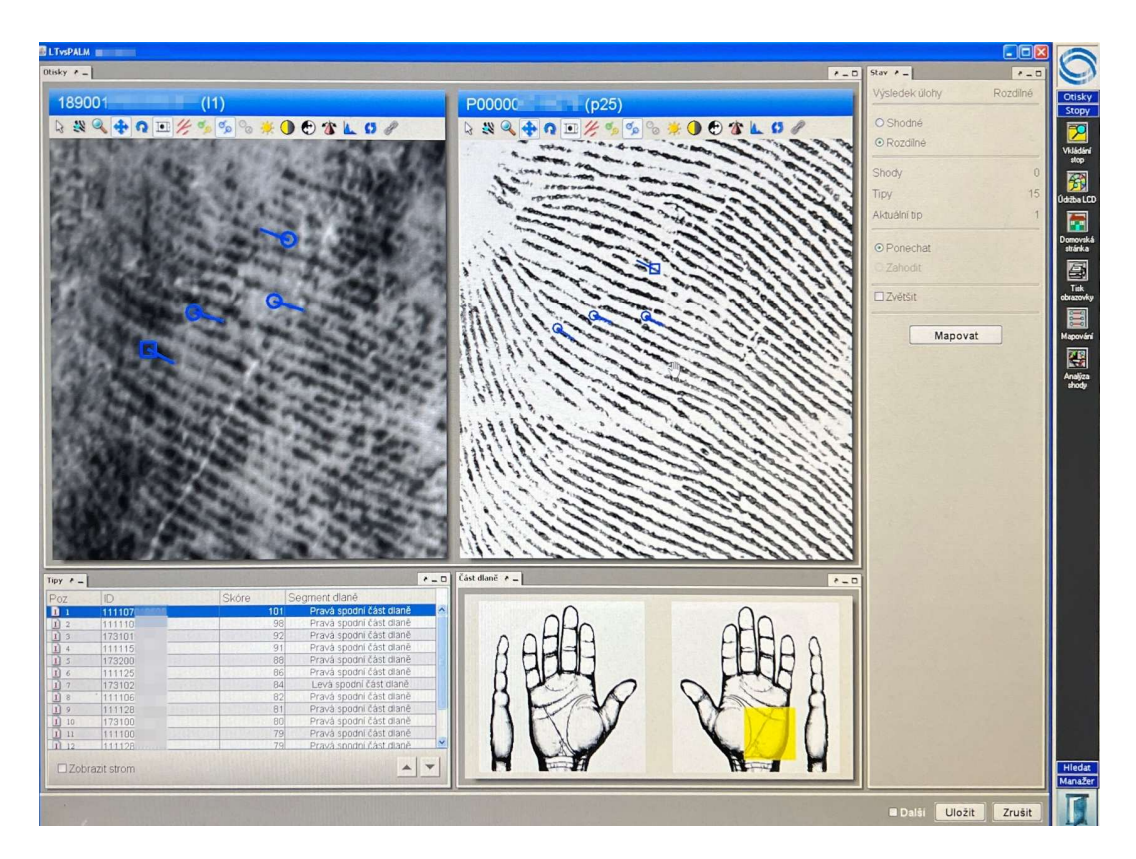

*Obrázek 28 Porovnávání stopy (vlevo) a vyhledaného otisku v databázi (vpravo). Stopa a otisk nejsou shodné* [vlastní]

# *8.2.2.4 Závěr zkoumání daktyloskopické stopy*

Znalcem v kriminalistické daktyloskopii bylo se zajištěnou stopou z místa činu postupováno v jednotlivých fázích zkoumání. První fáze, upotřebitelnost daktyloskopické stopy, byla s pozitivním výsledkem a to, že daktyloskopická stopa je ve vysoké míře z hlediska upotřebitelnosti. Bylo nalezeno více jak 10 markantních znaků.

V dalších fázích bylo porovnávání a vyhledávání s negativním výsledkem. Daktyloskopická stopa bude tedy zavedena v elektronické podobě do systému AFIS BIS do databáze daktyloskopických stop z místa činů.

# **8.2.3 Druhá zajištěná daktyloskopická stopa na místě činu**

Případ, kdy se pachatel vloupal do rodinného domu, kde odcizil peněženku s hotovostí, šperkovnici se zlatými šperky. Tímto jednáním způsobil škodu poškozením ve výši 1000 korun českých a škodu odcizením ve výši 160 tisíc korun českých.

Na místě bylo policisty a kriminalistickým technikem provedeno ohledání místa činu, kde byla zajištěna daktyloskopická stopa, a to na krabičce od mobilního telefonu. Stopa byla zviditelněna za použití jemného hliníkového prášku. Poté byla kriminalistickým technikem vyfotografována a zaslána na OKTE v podobě vytisknuté fotografie k dalšímu zkoumání.

#### **8.2.4 Zkoumání druhé daktyloskopické stopy na OKTE**

Zajištěná daktyloskopická stopa, jež byla zaslána jako vytisknutá fotografie, byla přidělena znalci v oboru kriminalistické daktyloskopie na OKTE ke zkoumání. Jednotlivé fáze postupu znalce při přijetí daktyloskopické stopy:

- e) zda je daktyloskopická stopa upotřebitelná,
- f) porovnání s vytipovanými pachateli,
- g) vyhledávání v databázi AFIS BIS,
- h) závěr.

#### *8.2.4.1 Upotřebitelnost daktyloskopické stopy*

Kriminalistický znalec v oboru daktyloskopie naznal při přijetí daktyloskopické stopy, že je stopa upotřebitelná a skvěle zaznamenaná na fotografii kriminalistickým technikem a není tedy potřeba stopu přístrojem DactyScope digitalizovat a upravovat pro její čitelnost.

Z fyzické fotografie naznal, že má daktyloskopická stopa více jak 10 markantních znaků a je tedy upotřebitelná.

#### *8.2.4.2 Porovnávání s vytypovanými pachateli*

Situace je stejná jak v předchozím případě. Není zde vytipován možný pachatel tohoto trestného činu.

#### *8.2.4.3 Vyhledávání daktyloskopické stopy v systému AFIS BIS*

Daktyloskopickou stopu znalec umístí pod přístroj MorphoTrak, který je propojen s počítačem, kde se nachází systém AFIS BIS. Daktyloskopická stopa je znalcem nasnímána do aplikačního rozhraní v počítači.

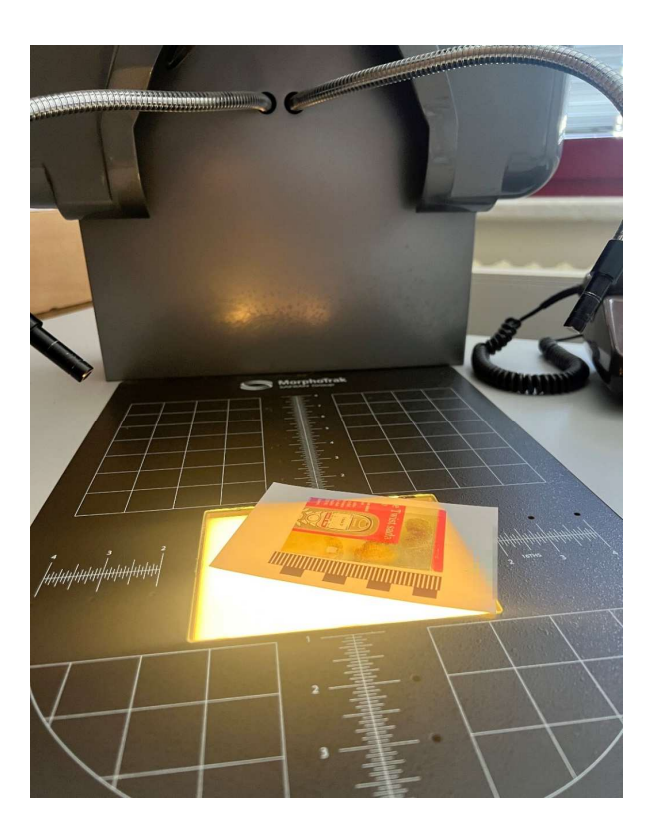

*Obrázek 29 Vložení daktyloskopické stopy pod snímací pole přístroje MorphoTrak* [vlastní]

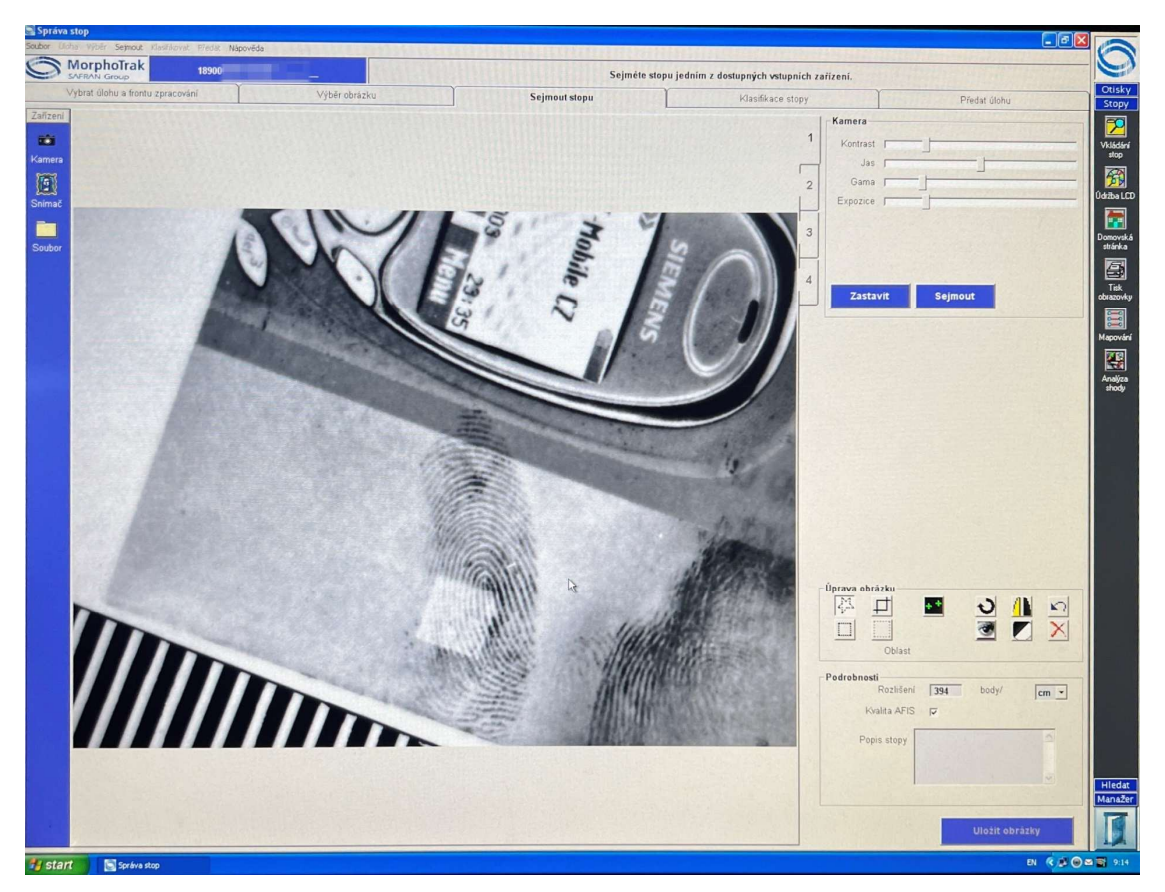

*Obrázek 30 Nasnímaná daktyloskopická stopa přístrojem MorphoTrak* [vlastní]

Ve správě stop v aplikačním rozhraní přístroje MorphoTrak lze v odrážce "sejmout stopu" to znamená stopu upravit. Například oříznout, upravit kontrast, jas, gama nebo expozici. Viz obrázek 30.

Následně se snímaná daktyloskopická stopa uloží jako obrázek a znalec přechází na klasifikaci dané stopy. Na výběr klasifikace stopy je sekce vlastní, automatické nebo binární mapa.

Při výběru sekce vlastní, si znalec označí jednotlivé markantní znaky na dané daktyloskopické stopě zcela sám a umožní tak systému více zpřesnit vyhledávání. Jsou to především žlutě vyznačené markantní znaky, viz. Obrázek 31.

Při výběru sekce binární mapa, označí červenými linky papilární linie na daktyloskopické stopě systém zcela sám. To pomůže znalci při označování vlastních markantních znaků a také systému při vyhledávání v databázi AFIS BIS. Chybovost binární mapy závisí na kvalitě daktyloskopické stopy, vzhledu papilárních linií a kontrastu barev viz Obrázek 31.

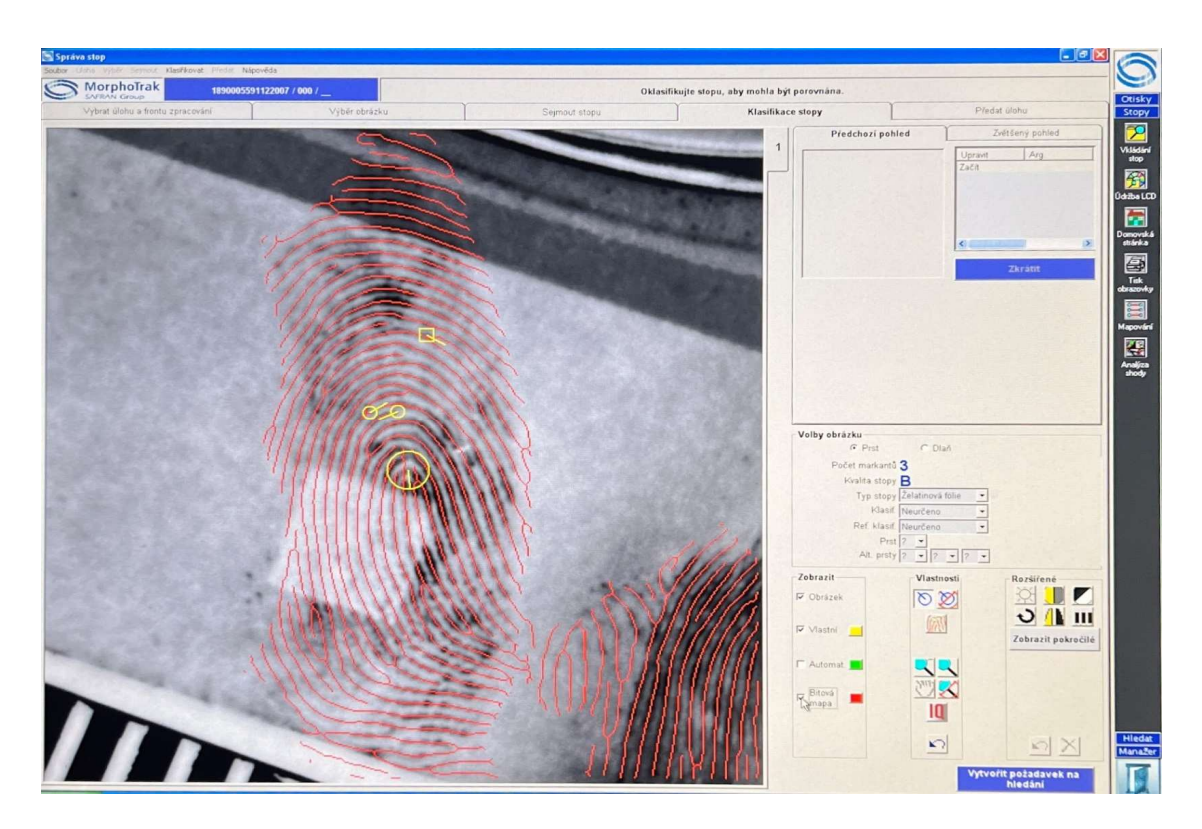

*Obrázek 31 Výběr vlastních markantů (žlutá) a binární mapa (červená)* [vlastní]

Při výběru automatické, označí markanty na daktyloskopické stopě systém zcela sám. Při ověřování zda označil systém správné markanty, bylo zjištěno, že na méně viditelných místech byly značné chyby. Jsou to především zeleně vyznačené markanty, viz Obrázek 32.

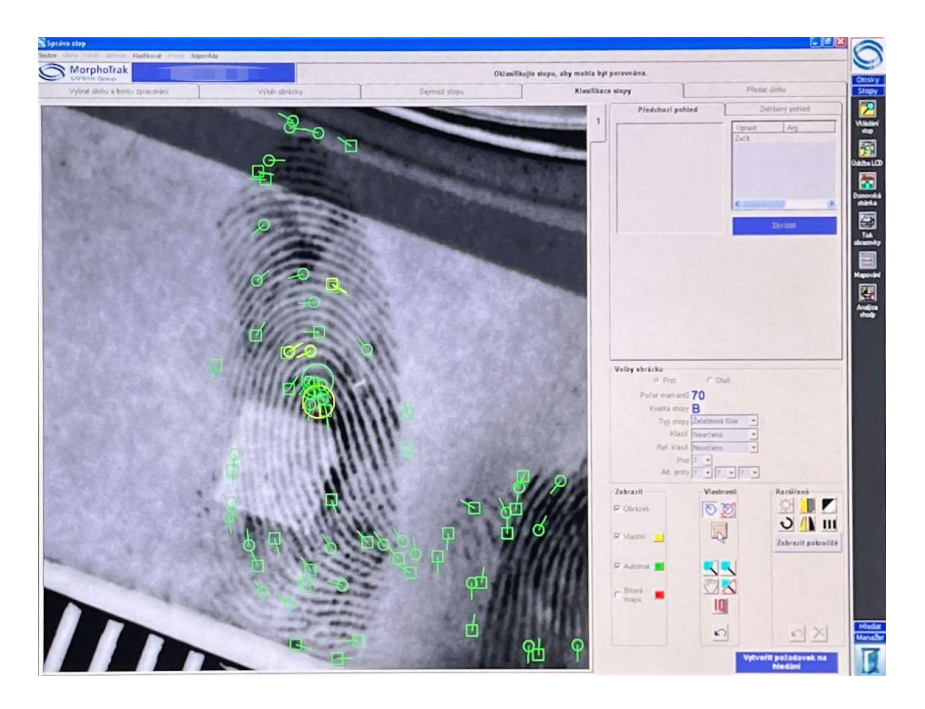

*Obrázek 32 Automatické označení markantů (zeleně)* [vlastní]

Daktyloskopická stopa je nyní vyznačena potřebnými markanty automaticky, manuálně a binární mapou, kde se celkově nachází 29 markantů. Prohledávání lokální databáze se skládá ze dvou částí a to:

- a) daktyloskopické karty,
- b) a daktyloskopické stopy z neobjasněných trestných činů.

Ve správě stop lze upravit parametry předání stopy a to prioritu, rotaci a počet tipů. Počet tipů si znalec vybere sám podle toho, kolik chce vyhledat karet nebo stop k porovnání.

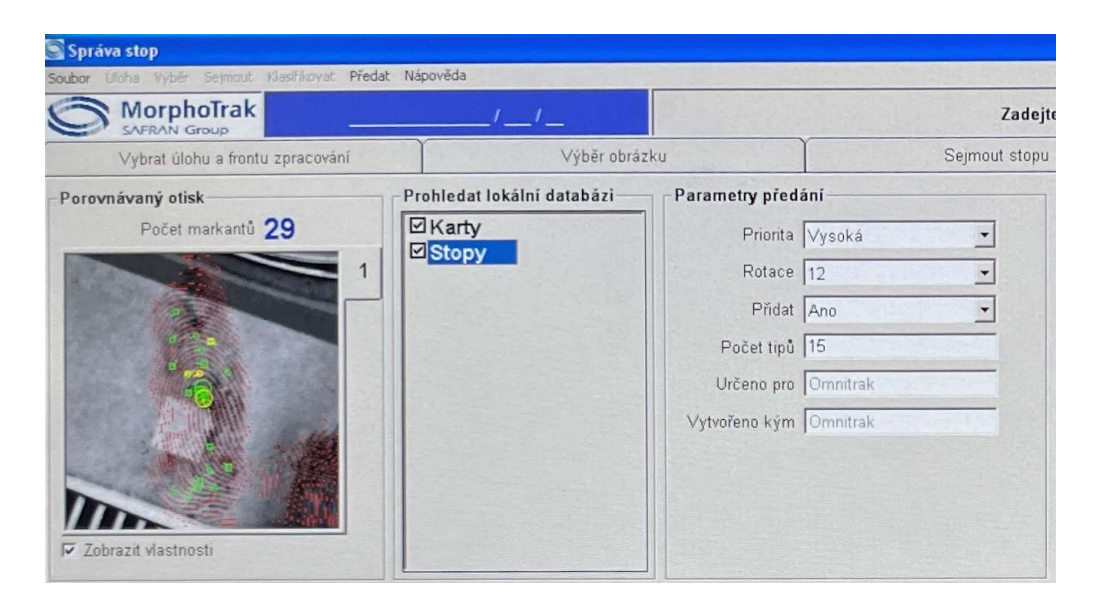

*Obrázek 33 Výběr databází a parametry předání* stopy [vlastní]

V databázi daktyloskopických stop z trestných činů AFIS BIS je doba vyhledávání přibližně 10 minut. Po vyhledávání je zobrazeno 15 tipů k porovnání. Na obrázku 34 se nachází jednotlivé stopy s počtem skóre podobnosti daktyloskopické stopy se stopami v databázi. Skóre podobnosti se pohybuje kolem 600. Při fyzickém porovnání znalcem kriminalistické daktyloskopie se vyhledané podobné stopy z místa činů ani v jednom případě neshodovaly.

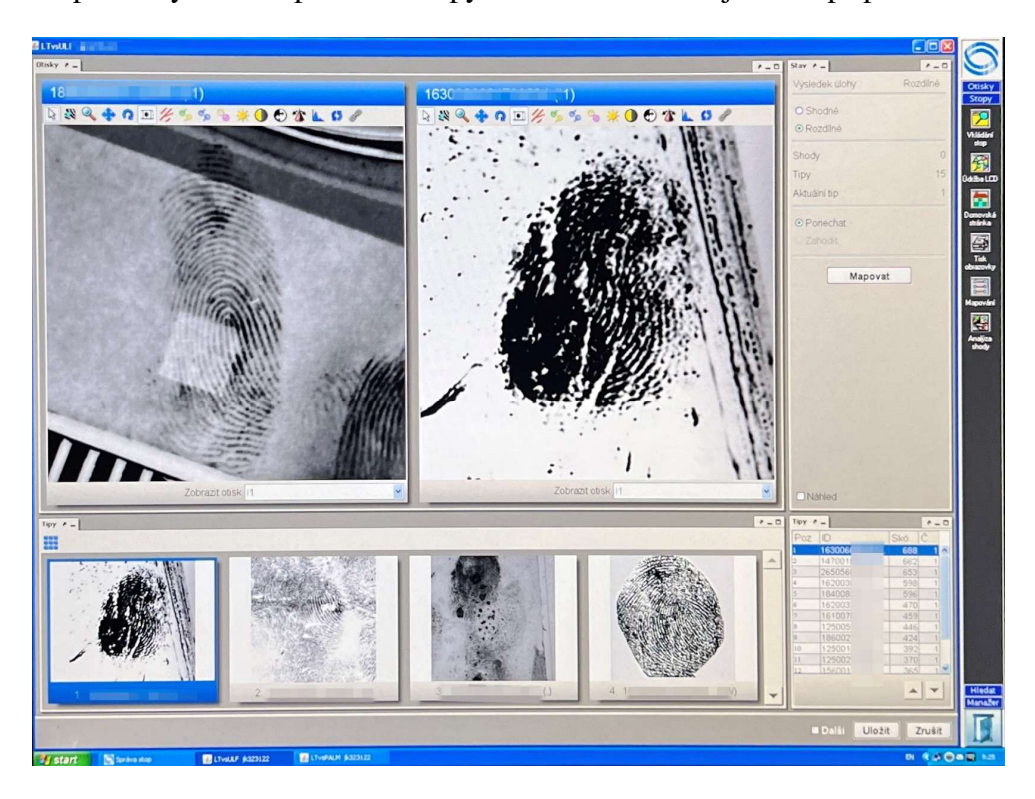

*Obrázek 34 Vyhledání přibližné shody daktyloskopické stopy (vlevo) a stopy z neobjasněného místa činu* [vlastní]

V databázi daktyloskopických karet v AFIS BIS je doba vyhledávání přibližně stejná jako v databázi daktyloskopických stop. Po vyhledání v této databázi je zobrazeno 15 karet k porovnání. V první případě vyhledané shody je skóre podobnosti 78706, což už je číslo oproti předešlých vyhledávání daleko vyšší. Při porovnání znalcem daktyloskopické stopy a otisku prstu v databázi daktyloskopických karet byl shoda potvrzena u pěti prvních daktyloskopických karet. Znalec si pro jistotu dělá světle modrou barvou tečky na stopě a otisku, kde jsou markanty a tím si ověři jistotu ve shodnosti viz Obrázek 34.

Zde je špatná koordinace vkládání daktyloskopických karet do systému, jelikož bylo vloženo pět daktyloskopických karet stejné osoby ve zhruba dvouletém rozmezí. V některých případech se FODAGEN provádí u osoby provádí vícekrát za život dle spáchání trestných činů. Důvod je ten, že FODAGEN zahrnuje fotografie osoby, a nové změny na těle (tetování, jizvy) se projevují postupem stárnutí. Z tohoto důvodu je prováděn kompletní FODAGEN u osoby u které již byl proveden a vložen znovu do systému AFIS BIS. Problém je ten, že se staré daktyloskopické karty nesmazávají ze systému.

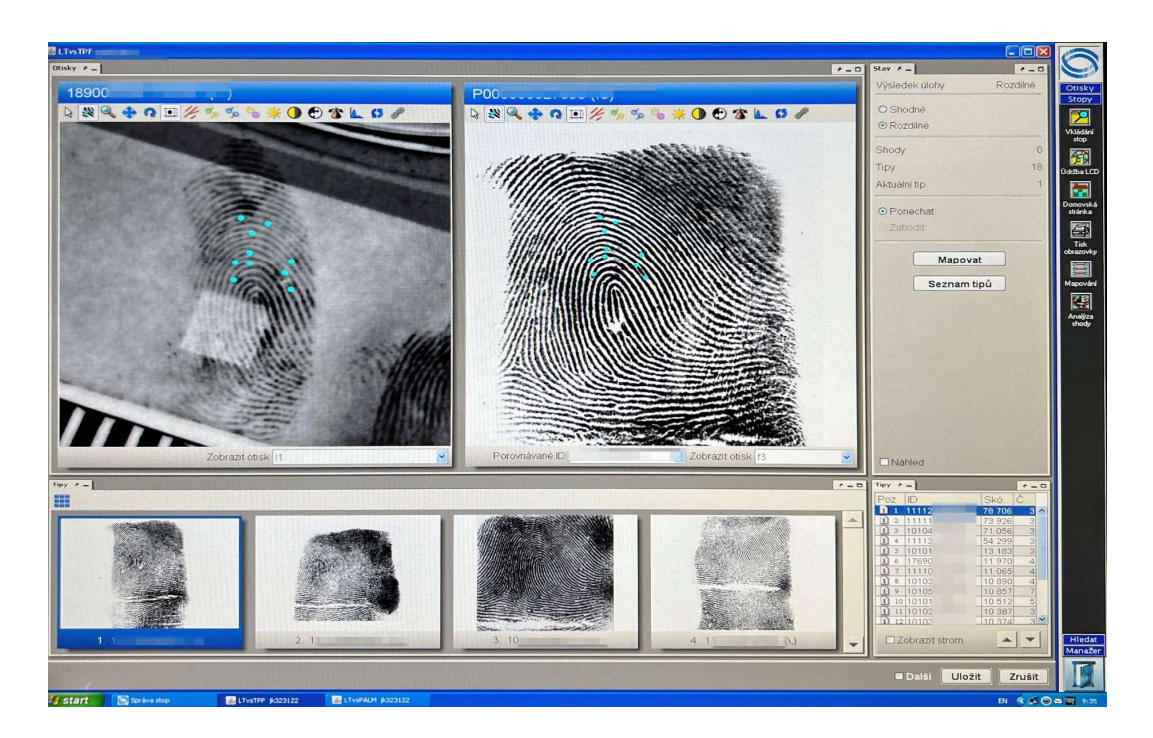

*Obrázek 35 Vyhledání pozitivní shody daktyloskopické stopy (vlevo) a otisku daktyloskopické karty* [vlastní]

Při zjištění shody daktyloskopické karty s daktyloskopickou kartou znalec pouze zjistí číslo daktyloskopické karty, nikoliv žádný osobní údaj daktyloskopované osoby. Daktyloskopická karta z FODAGEN metody začíná číslem 11. Celé číslo karty si znalec opíše na papír a vloží jej do interního systému policie, kterou je databáze FODAGEN, kde podle čísla daktyloskopické karty provede vyhledávání konkrétní osoby.

Dle čísla daktyloskopické karty v systému FODAGEN byla nalezena daktyloskopovaná osoba. Při tomto zjištění znalec sepíše odborné vyjádření ke shodě daktyloskopické stopy z místa činu a daktyloskopického otisku na kartě osoby. Poté jméno, příjmení, datum narození osoby, jež se shoduje s daktyloskopickou stopou.

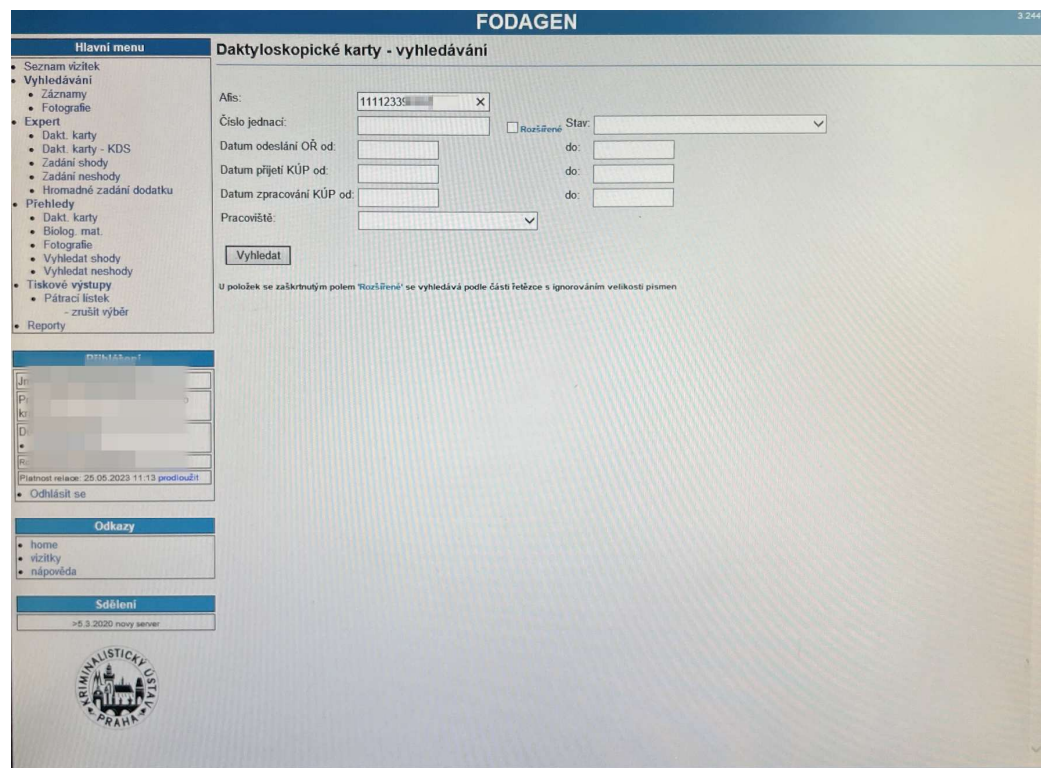

*Obrázek 36 Systém FODAGEN* [vlastní]

#### *8.2.4.4 Závěr zkoumání daktyloskopické stopy*

Kriminalistickým znalcem z oboru daktyloskopické expertízy bylo tedy zjištěno, že daktyloskopická stopa z místa trestného činu je upotřebitelná a má více než 11 markantů. Daktyloskopickou stopu nebylo možné porovnávat s otisky vytypovaného pachatele, jelikož žádný vytypovaný pachatel kriminalisty nebyl. Poslední možností bylo daktyloskopickou stopu nasnímat do počítače přístrojem MorphoTrak, manuálně označit markanty, automaticky označit markanty a vytvořit binární mapu. Dále byla úloha předána systému AFIS BIS k prohledání databází daktyloskopických stop z neobjasněných trestných činů a databázi daktyloskopických karet. V obou databázích byly patřičné shody s rozdílným skóre podobnosti. Znalcem byla tedy provedena fyzická kontrola podobných, systémem vyhledaných daktyloskopických stop a karet. Na základě nejvyššího skóre podobnosti v databázi daktyloskopických karet bylo znalcem určeno pět daktyloskopických otisků shodných s nasnímanou daktyloskopickou stopou a byla tedy potvrzena shoda. Následně bylo dle čísla daktyloskopické karty provedeno ztotožnění s konkrétní osobou systémem FODAGEN. Jednalo se recidivistu, který byl souzen v minulosti za majetkovou trestní činnost. Na základě této identifikace byl usvědčen ze spáchaného trestného činu.

#### **8.3 Závěr kapitoly**

V kapitole je popsáno příkladů z praxe spolu s procesem digitalizace. Je zde uvedeno příkladu identifikace cizince a celý průběh snímání daktyloskopické identifikace.

Je zde popsáno jak o Odporu cizinecké policie, tak o Odboru kriminalistické techniky a expertíz, jejich proces daktyloskopie a digitalizace.

V kapitole je popsáno první i druhé zjištěné daktyloskopické stopy.

# **ZÁVĚR**

Cílem mého díla bylo seznámit obecně studenty i veřejnost s velice důležitou kriminalistickou vědní disciplínou, její historií, průběhem zdokonalování a následnou digitalizací. Kriminalistická daktyloskopie měla již od minulosti důležitou pozici v objasňování trestných činů. Daktyloskopie se jako vědní disciplína rychle vyvíjela a zdokonalovala, aby identifikace osoby byla provedena, co možná nejrychleji, nejpřesněji a nejsnadněji. Usnadňování a zefektivnění kriminalistické daktyloskopie spočívá ve vytvoření databází stop, otisků, zajišťování, vyhledávání, zkoumání a následné využití počítačové techniky k digitalizování a plně automatizovaného vyhledávání a porovnávání daktyloskopických stop a otisků v elektronických databázích.

V dnešní době se digitalizace rozšiřuje do všech odvětví na světě, ať už v soukromém sektoru či veřejné sféře. Převody z fyzické podoby do elektronické již funguje od doby používání počítačové techniky a čím dál více se zdokonaluje a není tedy překvapením, že se vyvíjí i v kriminalistické daktyloskopii.

V bakalářské práci byly provedeny ukázky z praxe, kde je daktyloskopická identifikace používaná nejčastěji, a to především u cizinecké policie a na odboru kriminalistické techniky a expertíz. Doby, kdy u cizinecké policie byla prováděna daktyloskopická identifikace u cizince pomocí černě a předtištěné daktyloskopické karty jsou dávno za námi a je tak jednoduší a rychlejší užívat digitální metody, které jsou dnes nepostradatelné. Moderní přístroje ke snímání daktyloskopických otisků a počítačová technika u cizinecké policie dle mého vlastního úsudku by v některých případech měli být obměňovány v kratším časovém intervalu za nové, modernější a výkonnější. Přístroje jsou funkční a schopny pomáhat identifikovat cizince při ochraně vnějších hranic republiky, ale výpočetní technika je pomalá a zastaralá.

Na odboru kriminalistické techniky a expertíz je digitální forma daktyloskopické identifikace už nutností, jelikož databáze AFIS BIS už je od jisté doby jak v materiální, tak v elektronické formě. Postup při analyzování daktyloskopické stopy, z hlediska její upotřebitelnosti, srovnávání a vyhledávání v databázích AFIS BIS je dle kriminalistického znalce v odvětví daktyloskopie stejná už řadu let. Obměňování počítačové a snímací techniky je na odboru kriminalistické techniky a expertíz nutností, jelikož je nedílnou součástí identifikace pachatelů trestných činů. Technická a digitální vyspělost na OKTE by měla být zákonitě nejlepší a nejmodernější z hlediska zkvalitňování a zefektivnění práce expertů.

# **SEZNAM POUŽITÉ LITERATURY**

- [1] SVOBODA, Ivo. Kriminalistika. Ostrava: Key Publishing, 2016. Učebnice (Key Publishing). ISBN 978-80-7418-259-4.
- [2] James, W.D., Berger, T.G., Elston, D.M.: Andrew's Diseases of the Skin Clinical Dermatology, 10th Edition, Saunders Elsevier, Canada, 2006, s. 961, ISBN 0-8089- 2351-X
- [3] MUSIL, Jan, Zdeněk KONRÁD a Jaroslav SUCHÁNEK. Kriminalistika. 2., přeprac. a dopl. vyd. V Praze: C.H. Beck, 2004. Beckovy mezioborové učebnice. ISBN 80-7179- 878-9.
- [4] U.S. DEPARTMENT OF JUSTICE a NATIONAL INSTITUTE OF JUSTICE. Fingerprint Sourcebook. Washington: Lulu.com, 2013. ISBN 1304137635
- [5] The TP card has become "civilized". In: RECOWARE: IT Research and Development Co. Ltd. [online]. [cit. 2023-01-02]. Dostupné z: https://www.recoware.hu/eng/gyerek\_ujjnyomatlap/civil%20alkalmazasok.html
- [6] FARELO, Antonio, , INTERPOL, ed. A history of fingerprints [online]. Operational Police Support Directorate, I.C.P.O. - INTERPOL, GeneralSecretariat, 19 [cit. 2023-01- 02]. Dostupné z: https://www.academia.edu/5908317/A\_History\_of\_Fingerprints
- [7] Axelrod A., Antinozzi G. The Complete Idiot's Guide to CriminalInvestigation.Alpha Books, 2002. ISBN 0028643461
- [8] Nehemiah Grew. In: WORCESTER CATHEDRAL LIBRARY AND ARCHIVE BLOG [online]. 2021 [cit. 2023-01-02]. Dostupné z: https://worcestercathedrallibrary.wordpress.com/2021/05/13/a-curious-cataloguemusaeum-regalis-societatis-or-a-catalogue-and-description-of-the-natural-andartificial-rarities-of-the-royal-societyi-nehemiah-grew-1681/
- [9] The TP card has become "civilized". In: RECOWARE: IT Research and Development Co. Ltd. [online]. [cit. 2023-01-02]. Dostupné z: https://www.recoware.hu/eng/gyerek\_ujjnyomatlap/civil%20alkalmazasok.html
- [10] Vucetich's fingerprint card. In: Biographies [online]. 2006 [cit. 2023-01-02]. Dostupné z:

https://www.nlm.nih.gov/exhibition/visibleproofs/galleries/biographies/vucetich\_image \_9.html

- [11] STRAUS, J., VEVERA, F. Krátký exkurz do dějin kriminalistické metody daktyloskopie. Kriminalistický sborník, 2006
- [12] MALÁ, L. Histologie a fysiologie kůže z hlediska daktyloskopie. Kriminalistický sborník, 1958, roč. II/7, č. 2
- [13] Kůže. In: Leporelo [online]. [cit. 2023-01-02]. Dostupné z: https://leporelo.info/kuze
- [14] STRAUS, Jiří a Viktor PORADA. Kriminalistická daktyloskopie. Praha: Vydavatelství PA ČR, 2005. ISBN 80-7251-192-0.
- [15] Komarinski P.Automated Fingerprint Identification Systems (AFIS), 2005.ISBN 0124183514
- [16] STRAUS, J. a kol. Kriminalistická technika. Plzeň: Vydavatelství a nakladatelství Aleš Čeněk, s. r. o, 2005
- [17] Markanty [online]. In: . [cit. 2023-03-27]. Dostupné z: https://slideplayer.cz/slide/3342891/11/images/7/MARKANTY.jpg
- [18] Forensics R Us: A Forensics Training & Consulting Resource [online]. In: . 2011 [cit. 2023-03-27]. Dostupné z: https://www.forensicsrus.com/page4.html
- [19] In: IDNES.cz [online]. 2011 [cit. 2023-03-27]. Dostupné z: https://www.idnes.cz/technet/technika/uriznout-si-briska-prstu-nestaci-vzor-pro-otiskyse-vam-vrati.A080728\_203638\_tec\_technika\_fur
- [20] MEDTECH Forensics: Ninhydrin, Premixed Liquids [online]. In: . [cit. 2023-03-27]. Dostupné z: https://medtechforensics.com/products/ninhydrin-premixed-liquidheptane-pe-based
- [21] LITTERA, Mikuláš, Martin FRYAUF a Milan PŘADKA. Kriminalistika: VPŠ a SPŠ MV v Holešově. Brno: tiskárna Brno, 2013.
- [22] Komparátor FOCOS2, Sirchie. In: KRIMI LT SEZAM [online]. [cit. 2023-03-27]. Dostupné z: https://www.krimi-ltsezam.cz/cs/komparator-focos2-sirchie/
- [23] EURODAC: Schengen (informační systémy EU): Úřad pro ochranu osobních údajů [online]. 2013 [cit. 2023-04-04]. Dostupné z: https://www.uoou.cz/eurodac/ds-3850/archiv=0&p1=1887
- [24] HLAVÁČEK, J., et al. FODAGEN aneb proč potřebujeme zkvalitnit evidenci pachatelů. Kriminalistický sborník. Praha: Kriminalistický ústav Praha, 2002. roč. XLVI, č. 4
- [25] Digitize: definition. Oxford Dictionaries [online]. Oxford: Oxford University Press, 2017 [cit. 2023-04-11]. Dostupné z: https://en.oxforddictionaries.com/definition/digitize
- [26] IT SOLUTIONS, Vítkovice. Biometrický ID Kit [online]. [cit. 2023-04-12]. Dostupné z: https://www.vitsol.cz/biometricky-id-kit/

# **SEZNAM POUŽITÝCH SYMBOLŮ A ZKRATEK**

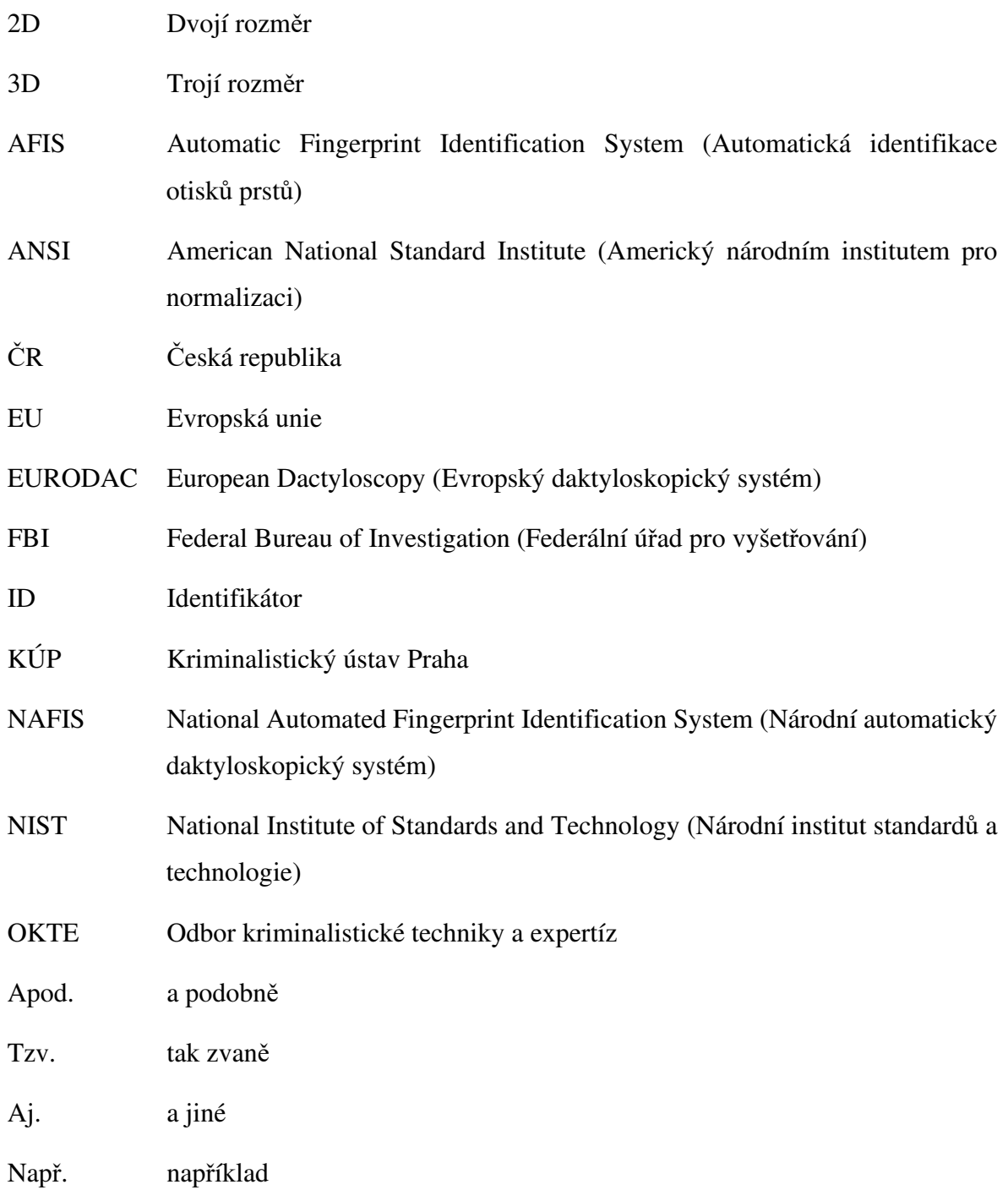
## **SEZNAM OBRÁZKŮ**

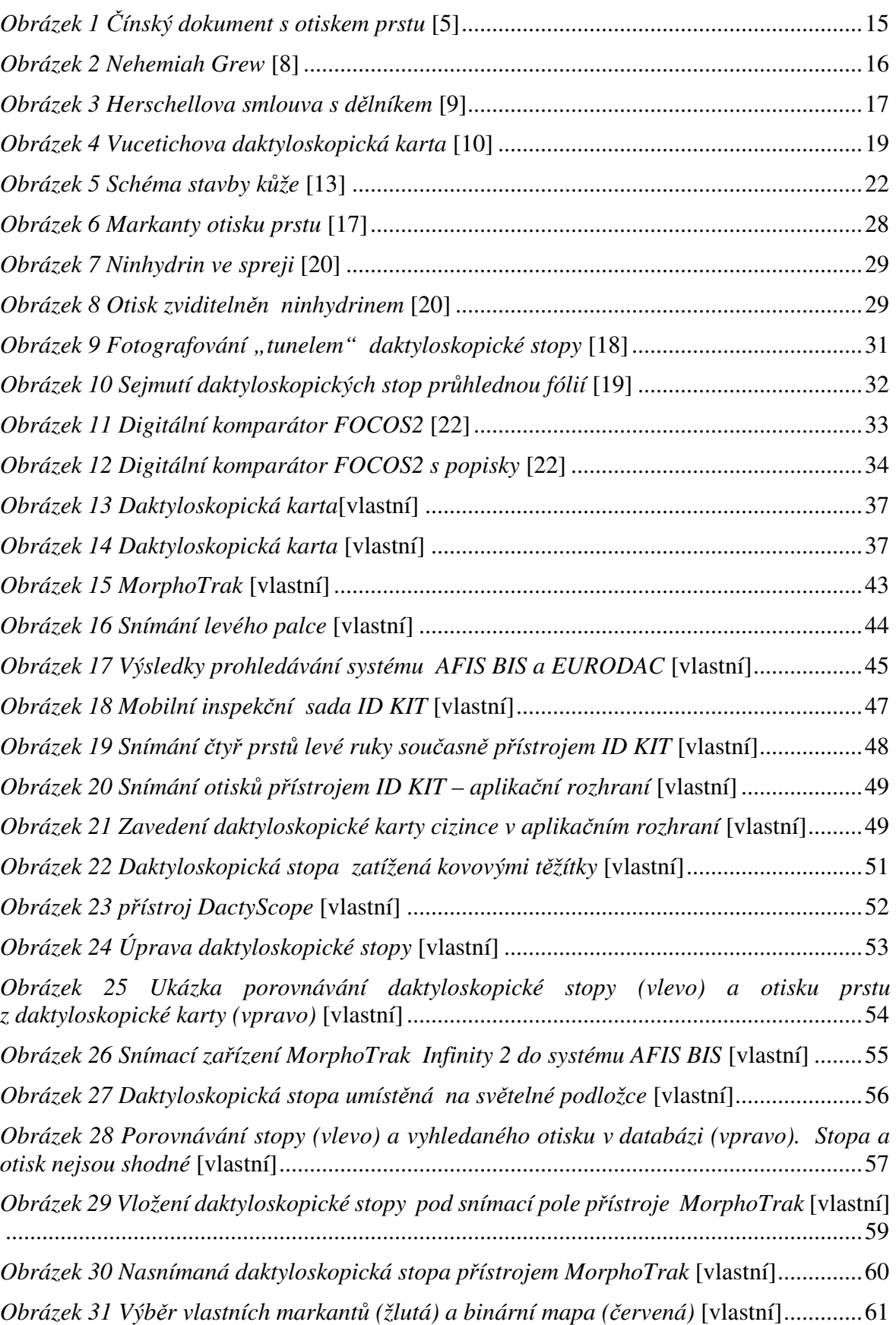

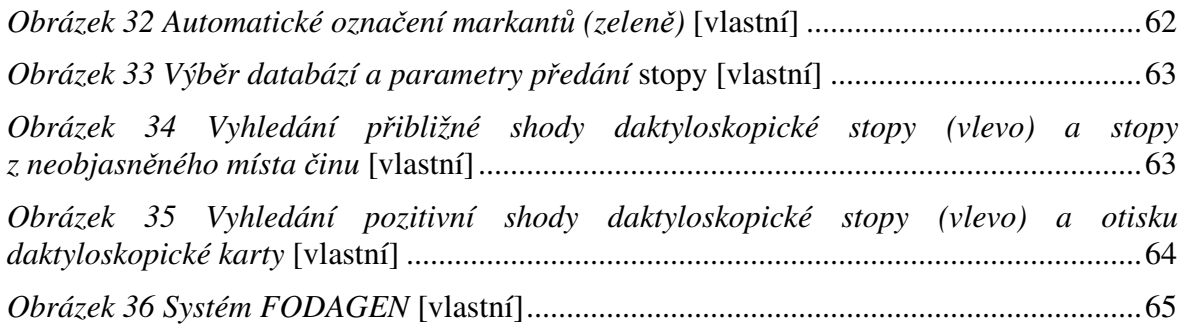